## **Principled Programming**

Introduction to Coding in Any Imperative Language

## Tim Teitelbaum

*Emeritus Professor Department of Computer Science Cornell University*

## **One-Dimensional Array Rearrangements**

The need to rearrange values in an array is commonplace, and facility in doing so is important.

Everyday experience is helpful, e.g., manipulating a hand of playing cards. However, beware that when cards are deleted or inserted, others move over automagically. A better analogy is cards in boxes, but even this is flawed because values are *copied* from variables, not *pulled*, like cards.

We consider:

- **Reverse**
- **LeftShift**
- **LeftRotate**
- **Partitioning**
- **Collation**

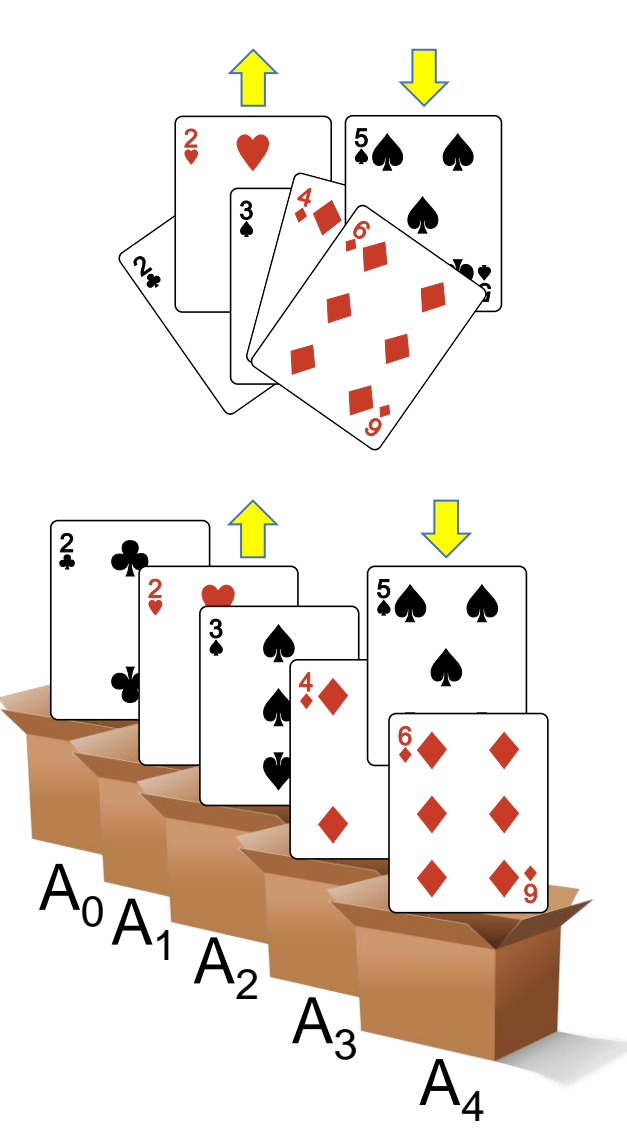

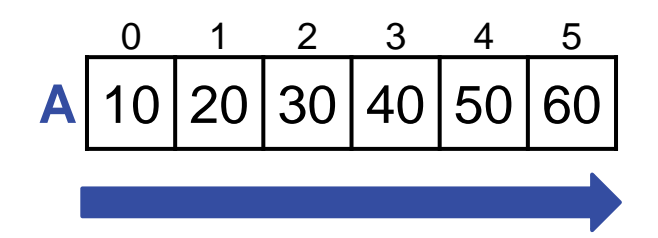

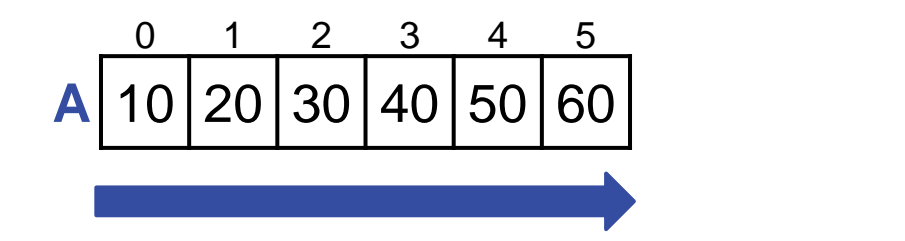

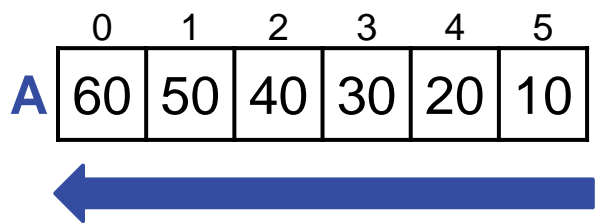

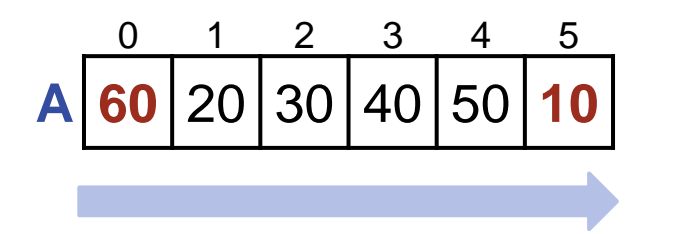

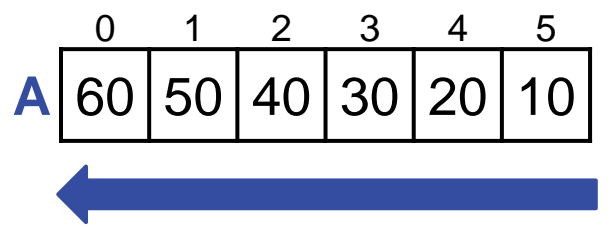

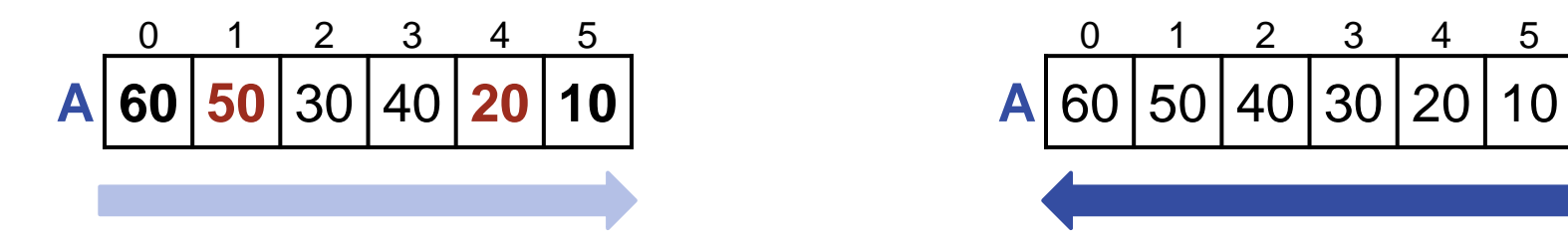

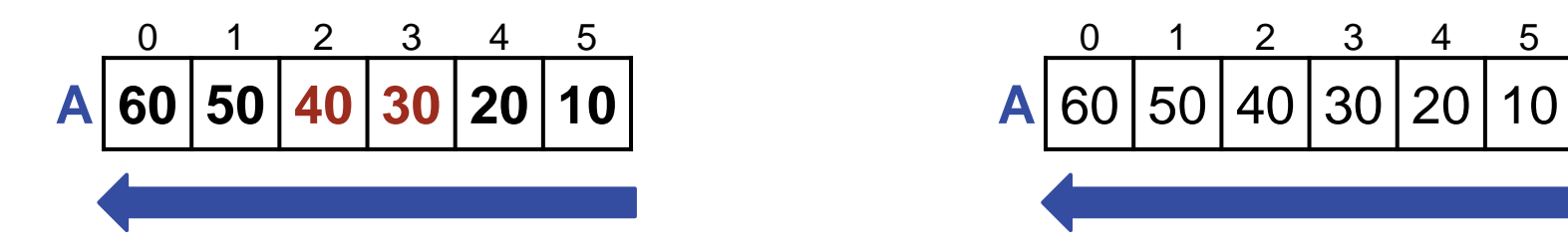

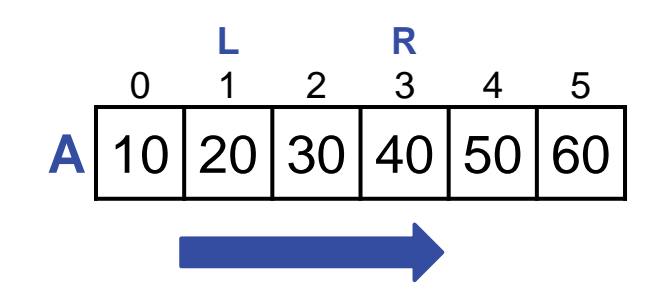

```
/* Given int array A[0..n-1], reverse the order of the subsequence A[L..R]
    in situ without affecting the rest of A. */
static void Reverse( int A[], int L, int R ) {
  } /* Reverse */
```
☞ **A header-comment says exactly what a method must accomplish, not how it does so.**

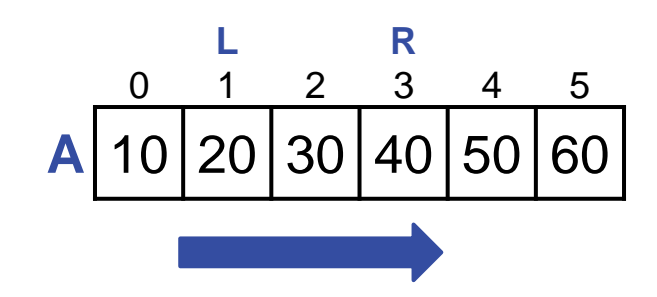

```
/* Given int array A[0..n-1], reverse the order of the subsequence A[L..R]
    in situ without affecting the rest of A. */
static void Reverse( int A[], int L, int R ) {
    while ( _______ ) {
     \frac{1}{2} Swap A[L] and A[R]. \frac{*}{2}L++; R--;
      }
    } /* Reverse */
```
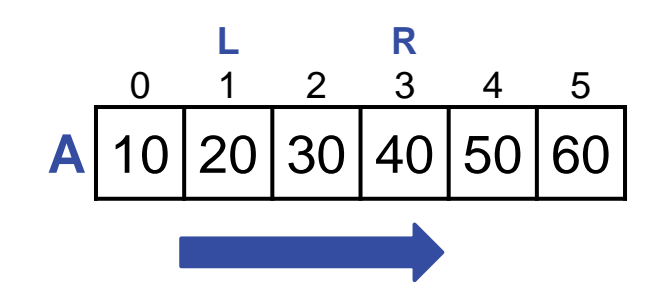

```
/* Given int array A[0..n-1], reverse the order of the subsequence A[L..R]
    in situ without affecting the rest of A. */
static void Reverse( int A[], int L, int R ) {
   while ( _______ ) {
      /* Swap A[L] and A[R]. */
         int temp = A[L]; A[L] = A[R]; A[R] = temp;
      L++; R--;}
    } /* Reverse */
```
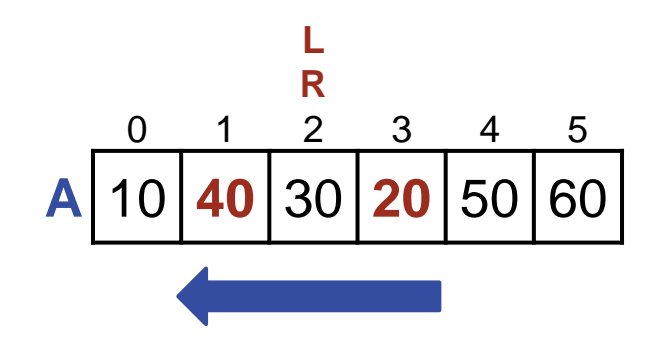

```
/* Given int array A[0..n-1], reverse the order of the subsequence A[L..R]
    in situ without affecting the rest of A. */
static void Reverse( int A[], int L, int R ) {
   while ( L<R ) {
     /* Swap A[L] and A[R]. */
         int temp = A[L]; A[L] = A[R]; A[R] = temp;
     L++; R--;}
   } /* Reverse */
```
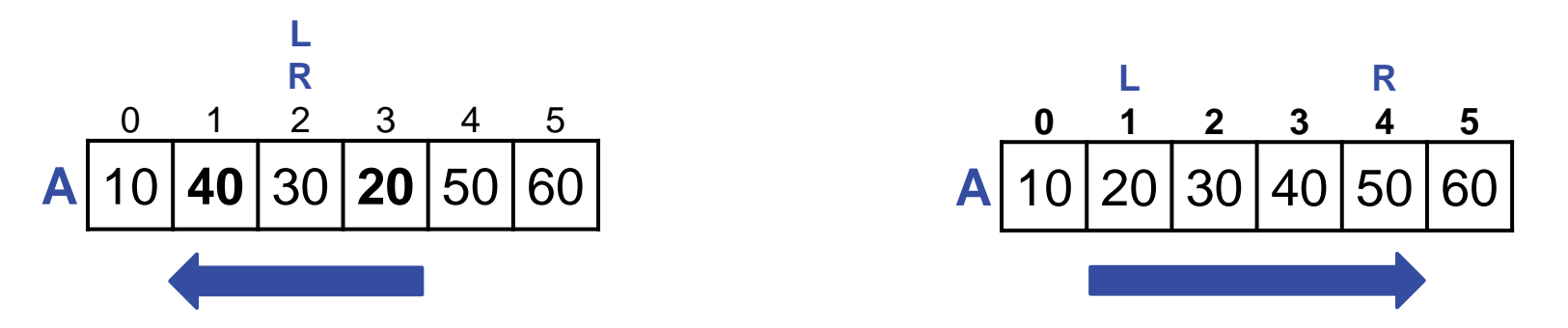

```
/* Given int array A[0..n-1], reverse the order of the subsequence A[L..R]
   in situ without affecting the rest of A. */static void Reverse( int A[], int L, int R ) {
   while ( L<R ) {
     /* Swap A[L] and A[R]. */
         int temp = A[L]; A[L] = A[R]; A[R] = temp;
     L++; R--;}
   } /* Reverse */
```
Validate output thoroughly.

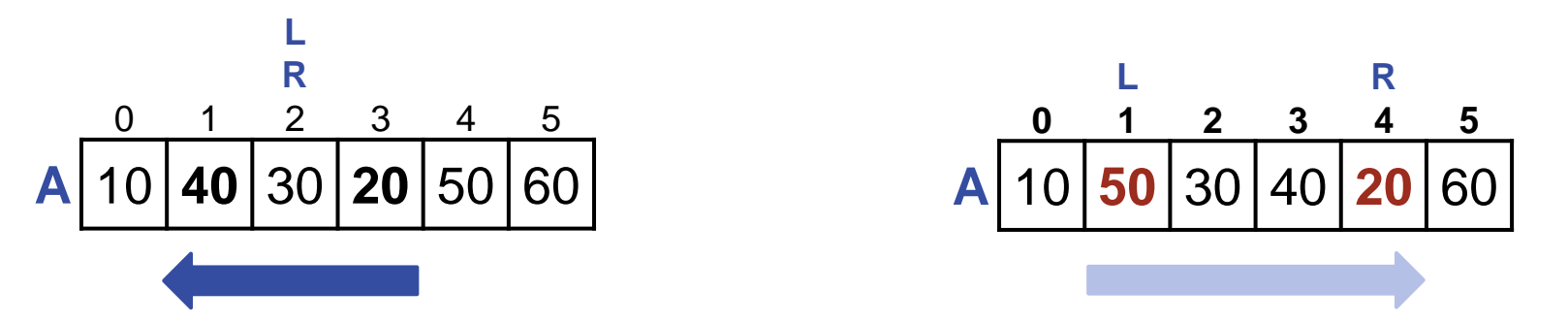

```
/* Given int array A[0..n-1], reverse the order of the subsequence A[L..R]
   in situ without affecting the rest of A. */static void Reverse( int A[], int L, int R ) {
   while ( L<R ) {
      /* Swap A[L] and A[R]. */int temp = A[L]; A[L] = A[R]; A[R] = temp;
     L++; R--;}
   } /* Reverse */
```
Validate output thoroughly.

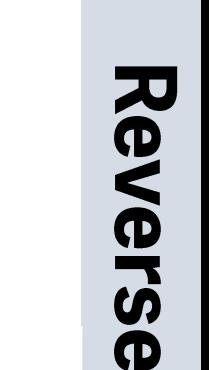

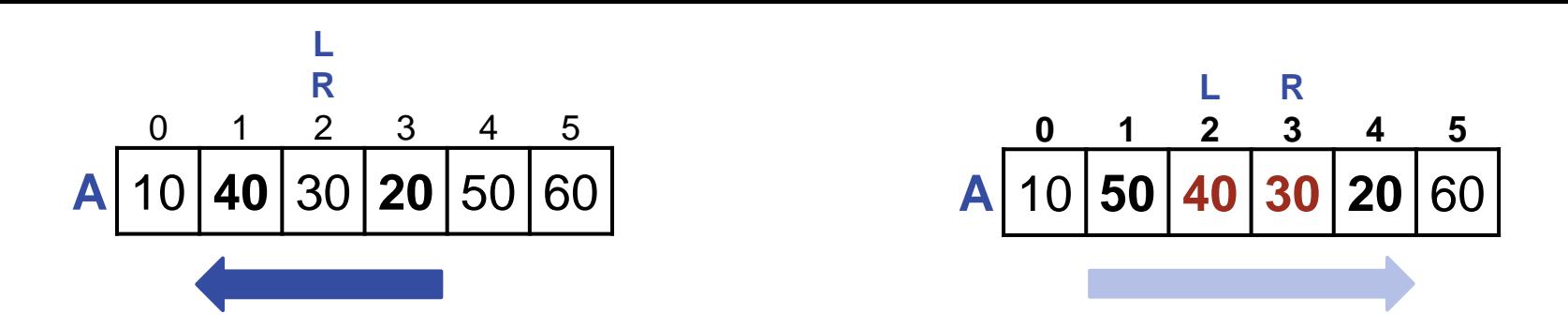

```
/* Given int array A[0..n-1], reverse the order of the subsequence A[L..R]
   in situ without affecting the rest of A. */static void Reverse( int A[], int L, int R ) {
   while ( L<R ) {
      /* Swap A[L] and A[R]. */int temp = A[L]; A[L] = A[R]; A[R] = temp;
     L++; R--;}
   } /* Reverse */
```
Validate output thoroughly.

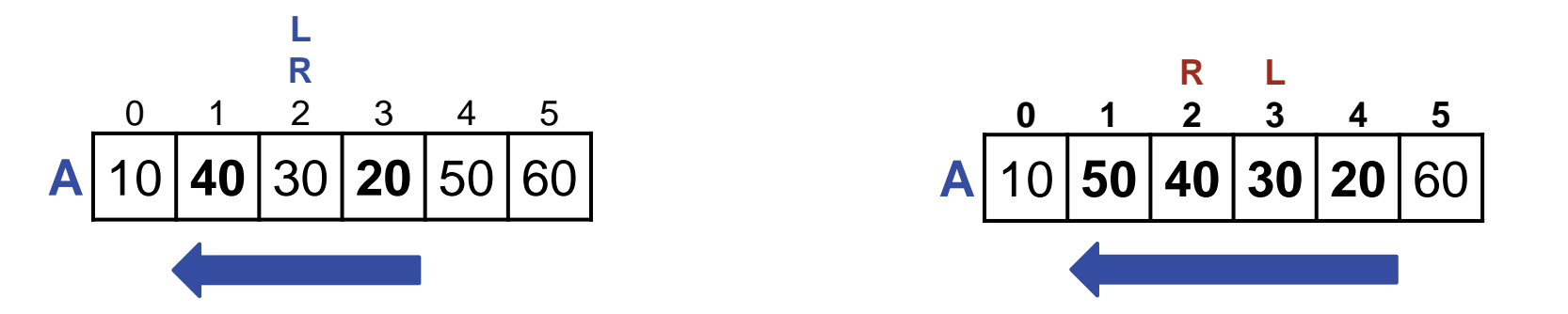

```
/* Given int array A[0..n-1], reverse the order of the subsequence A[L..R]
   in situ without affecting the rest of A. */static void Reverse( int A[], int L, int R ) {
   while ( L<R ) {
      /* Swap A[L] and A[R]. */int temp = A[L]; A[L] = A[R]; A[R] = temp;
      L++; R--;
      }
   } /* Reverse */
                                                          It would have been an error for the 
                                                          condition to have been L! = R.
```
☞ **Be alert to high-risk coding steps associated with binary choices.**

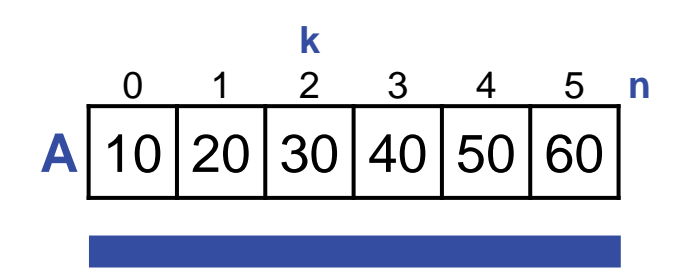

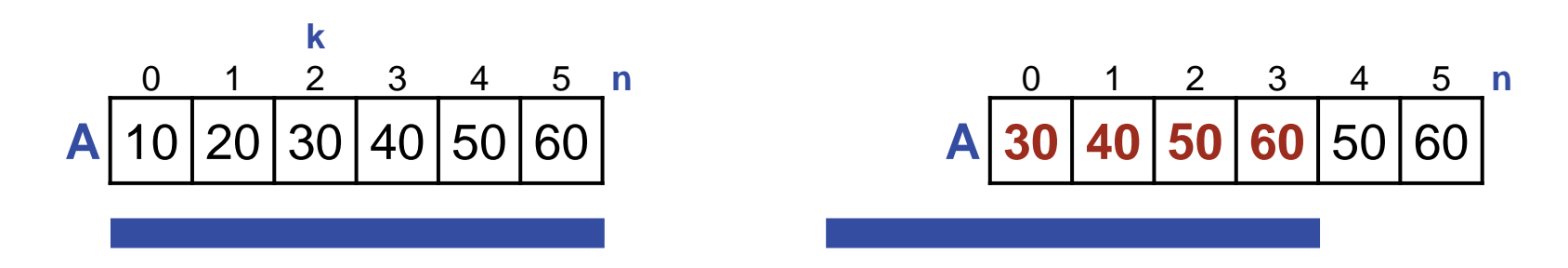

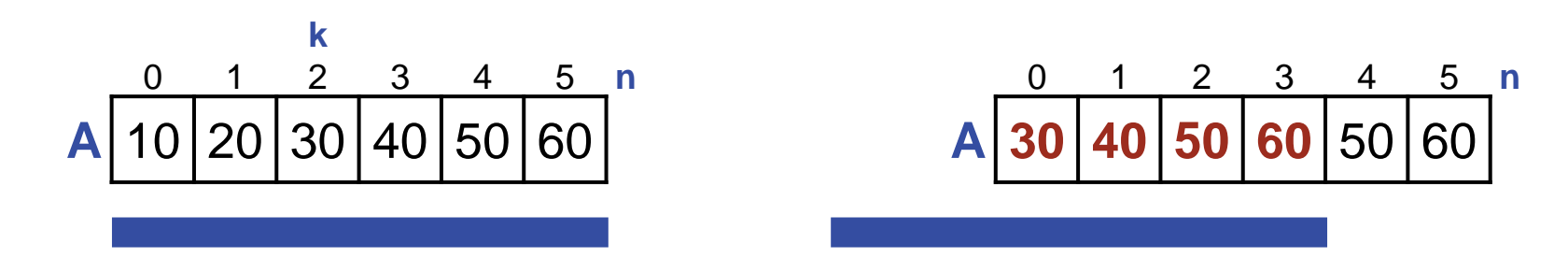

/\* Given array A[0..n-1], and 0≤k, shift elements of A left k places. Values shifted off the left end of the array are lost. Values not overwritten remain as they were originally. \*/ **static void** LeftShiftK( **int**[] A, **int** n, **int** k ) { } /\* LeftShiftK \*/

☞ **A header-comment says exactly what a method must accomplish, not how it does so.**

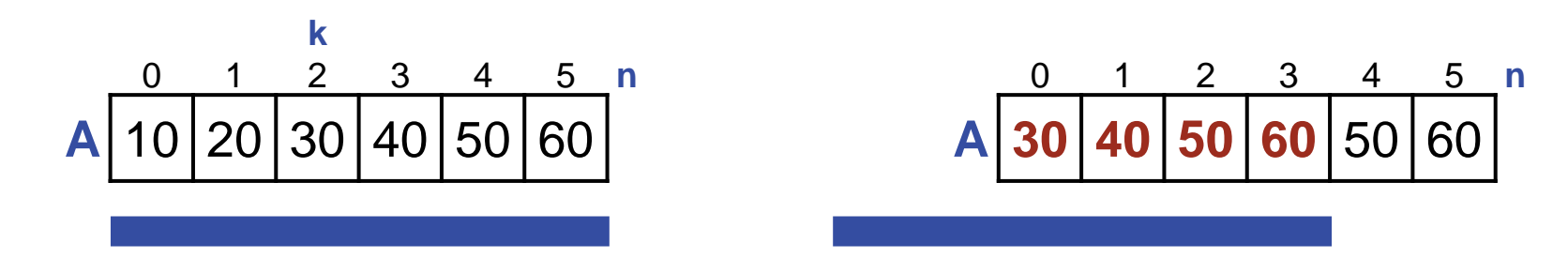

```
/* Given array A[0..n-1], and 0≤k, shift elements of A left k places.
   Values shifted off the left end of the array are lost. Values not
   overwritten remain as they were originally. */
static void LeftShiftK( int[] A, int n, int k ) {
   for (int j=0; _____; j++) A[j] = A[j+k];
    } /* LeftShiftK */
```
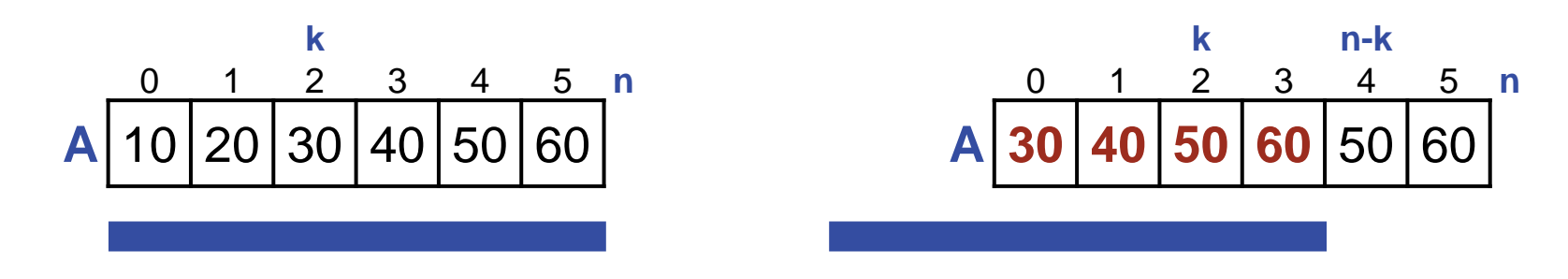

```
/* Given array A[0..n-1], and 0≤k, shift elements of A left k places.
   Values shifted off the left end of the array are lost. Values not
   overwritten remain as they were originally. */
static void LeftShiftK( int[] A, int n, int k ) {
   for (int j=0; j<n-k; j++) A[j] = A[j+k];
    } /* LeftShiftK */
```
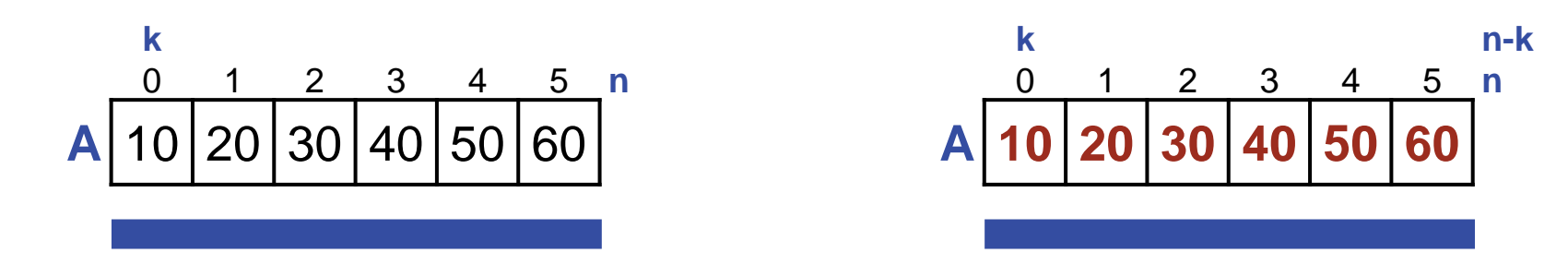

```
/* Given array A[0..n-1], and 0≤k, shift elements of A left k places.
   Values shifted off the left end of the array are lost. Values not
   overwritten remain as they were originally. */
static void LeftShiftK( int[] A, int n, int k ) {
   for (int j=0; j<n-k; j++) A[j] = A[j+k];
    } /* LeftShiftK */
```
☞ **Boundary conditions. Dead last, but don't forget them.**

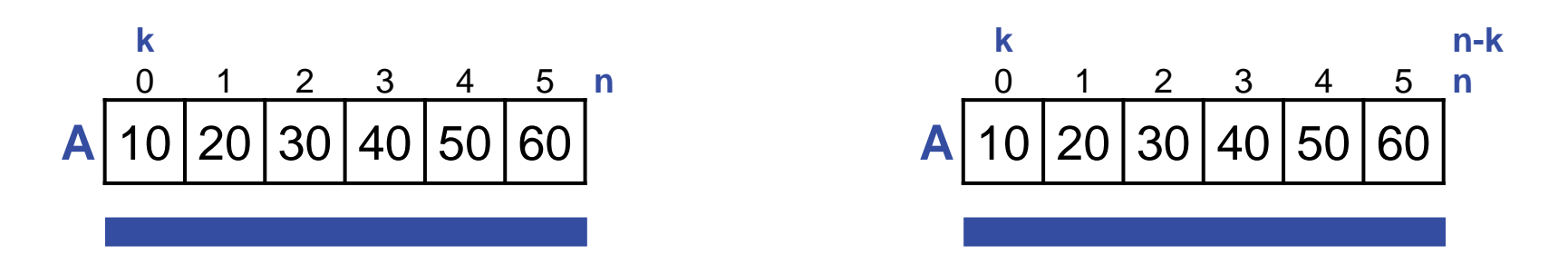

/\* Given array A[0..n-1], and 0≤k, shift elements of A left k places. Values shifted off the left end of the array are lost. Values not overwritten remain as they were originally. \*/ **static void** LeftShiftK( **int**[] A, **int** n, **int** k ) { **if** ( k>0 ) **for** (**int** j=0; j<n-k; j++) A[j] = A[j+k]; } /\* LeftShiftK \*/ It would have been correct without this test, but offensive that for  $k==0$ we would do the most work.

☞ **Boundary conditions. Dead last, but don't forget them.**

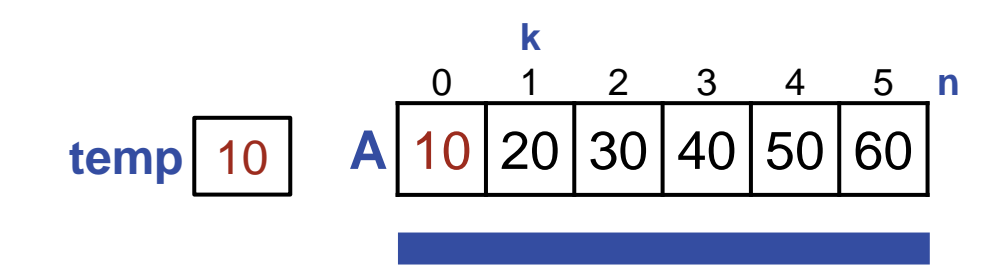

**New application:** Rotate an array left 1 place.

```
/* Given int array A[0..n-1], shift A[1..n-1] 1 place left, with the value
   originally in A[0] reentering at right in A[n-1]. */
static void LeftRotateOne(int A[], int n) {
  int temp = A[0]; LeftShiftK(A, n, 1);
  A[n-1] = temp; } /* LeftRotateOne */
```
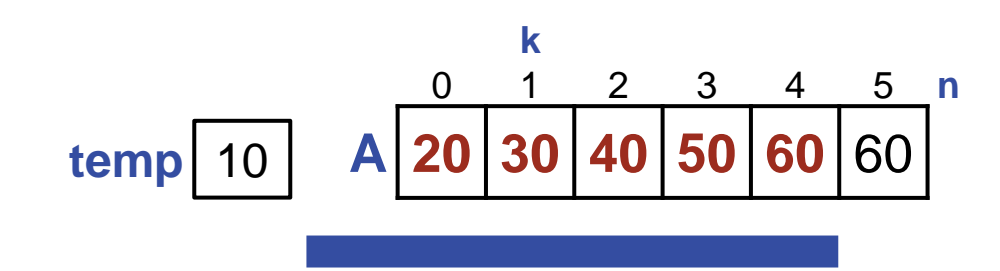

**Application:** Rotate an array left 1 place.

```
/* Given int array A[0..n-1], shift A[1..n-1] 1 place left, with the value
   originally in A[0] reentering at right in A[n-1]. */
static void LeftRotateOne(int A[], int n) {
  int temp = A[0]; LeftShiftK(A, n, 1);
  A[n-1] = temp; } /* LeftRotateOne */
```
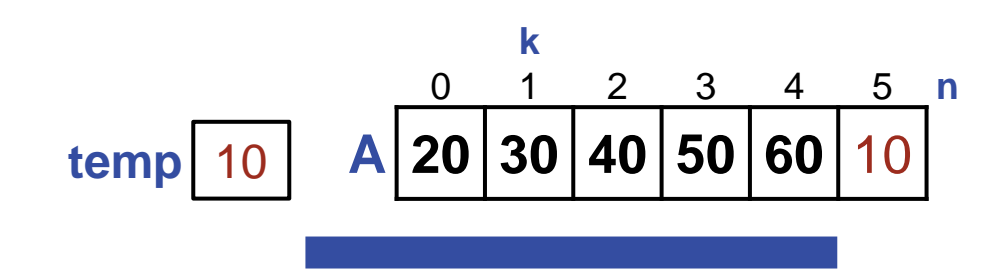

**Application:** Rotate an array left 1 place.

```
/* Given int array A[0..n-1], shift A[1..n-1] 1 place left, with the value
   originally in A[0] reentering at right in A[n-1]. */
static void LeftRotateOne(int A[], int n) {
  int temp = A[0]; LeftShiftK(A, n, 1);
  A[n-1] = temp; } /* LeftRotateOne */
```
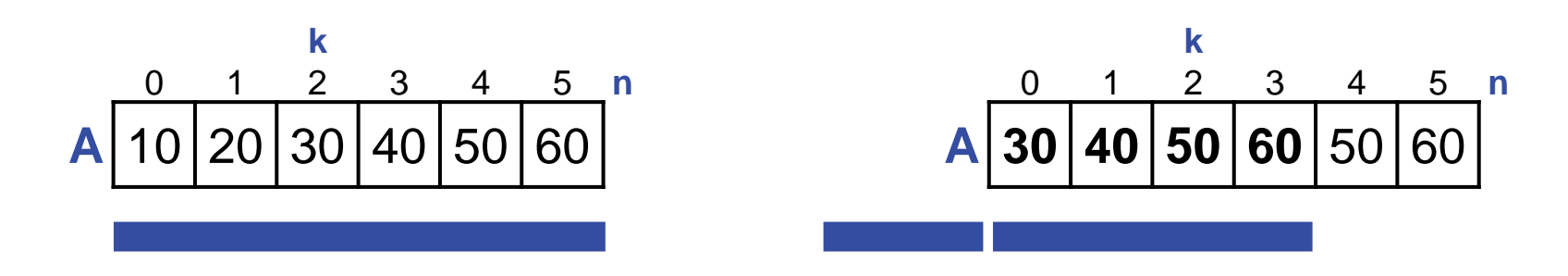

**New Application:** Rotate an array left k places.

/\* Given **int** array A[0..n-1], and integer k, 0≤k<n, left shift A[k..n-1] k places, with values originally in A[0..k-1] reentering at right. \*/

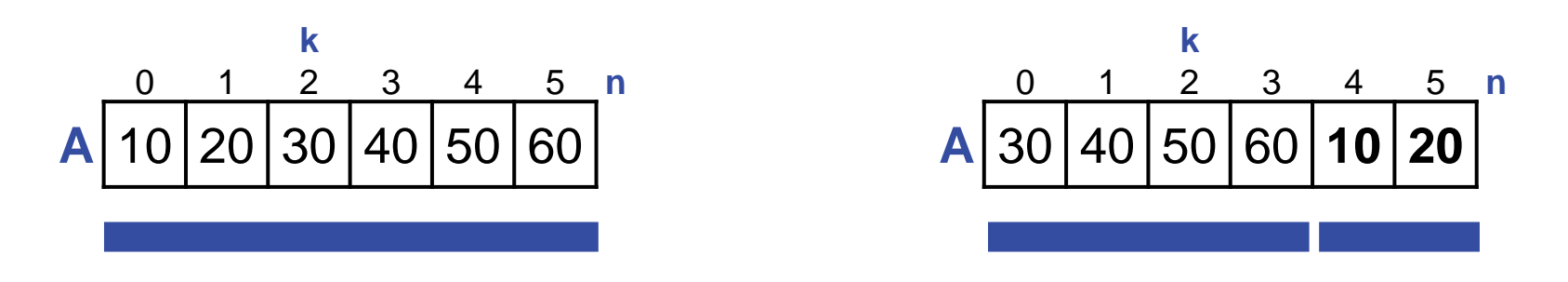

**Application:** Rotate an array left k places.

/\* Given **int** array A[0..n-1], and integer k, 0≤k<n, left shift A[k..n-1] k places, with values originally in A[0..k-1] reentering at right. \*/

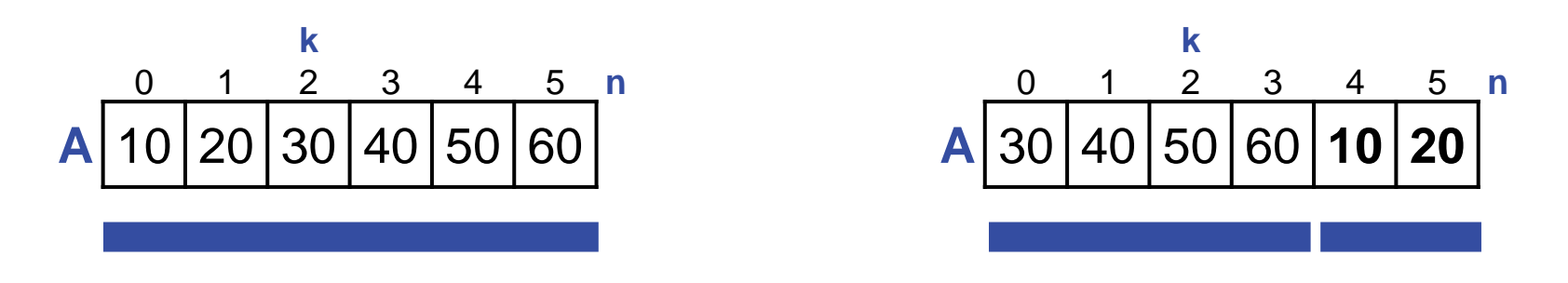

**Application:** Rotate an array left k places.

/\* Given **int** array A[0..n-1], and integer k, 0≤k<n, left shift A[k..n-1] k places, with values originally in  $A[0..k-1]$  reentering at right.  $*/$ 

We shall consider four distinct approaches:

- Repeated Left-Rotate-1
- Swap Generalization
- Three Flips
- Juggle in Cycles

**Approach 1:** Repeated left rotation 1 place.

/\* Given **int** array A[0..n-1], and integer k, 0≤k<n, left shift A[k..n-1] k places, with values originally in  $A[0..k-1]$  reentering at right.  $*/$ **for** (**int** j=0; j<k; j++) LeftRotateOne(A, n);

Ф

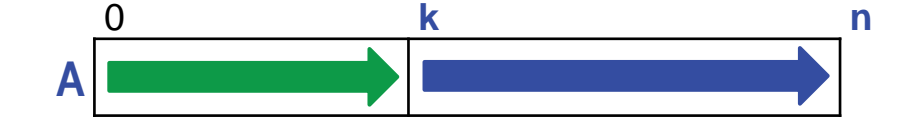

/\* Given **int** array A[0..n-1], and integer k, 0≤k<n, left shift A[k..n-1] k places, with values originally in  $A[0..k-1]$  reentering at right.  $*/$ 

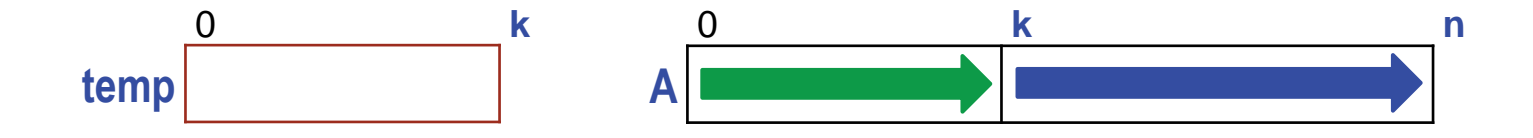

/\* Given **int** array A[0..n-1], and integer k, 0≤k<n, left shift A[k..n-1] k places, with values originally in  $A[0..k-1]$  reentering at right.  $*/$  $int$   $temp[] = new$   $int[k];$ 

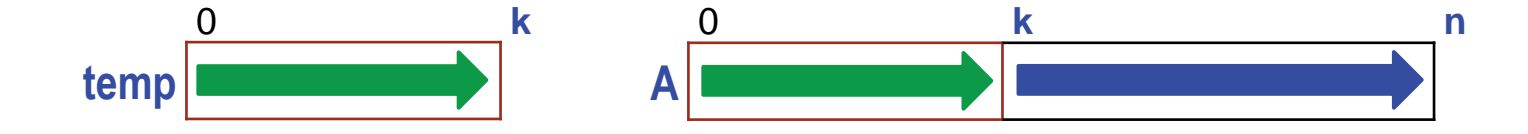

```
/* Given int array A[0..n-1], and integer k, 0≤k<n, left shift A[k..n-1]
  k places, with values originally in A[0..k-1] reentering at right. */int temp[] = new int[k];/* temp[0..k-1] = A[0..k-1]; */
```
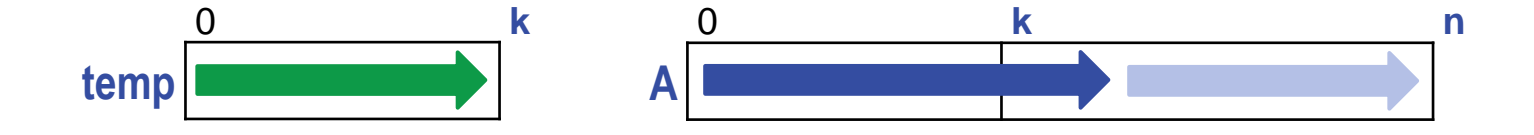

```
/* Given int array A[0..n-1], and integer k, 0≤k<n, left shift A[k..n-1]
  k places, with values originally in A[0..k-1] reentering at right. */int temp[] = new int[k];/* temp[0..k-1] = A[0..k-1]; */
   LeftShiftK(A, n, k);
```
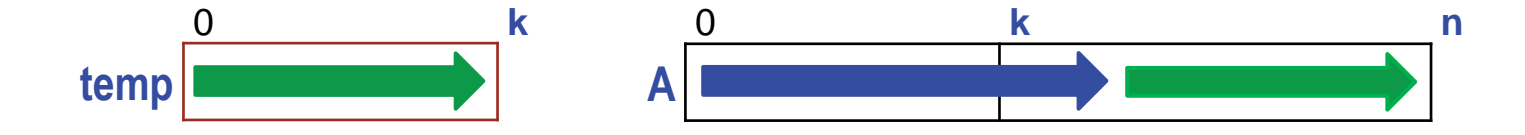

```
/* Given int array A[0..n-1], and integer k, 0≤k<n, left shift A[k..n-1]
  k places, with values originally in A[0..k-1] reentering at right. */int temp[] = new int[k];/* temp[0..k-1] = A[0..k-1]; */
   LeftShiftK(A, n, k);
  /* A[ ..n-1] = temp[0..k-1]; */
```
☞ **Defer challenging code for later; do the easy parts first.**

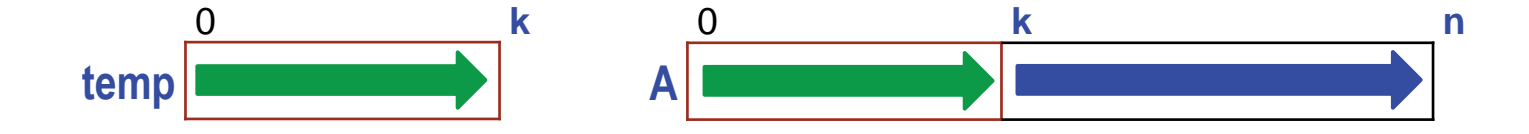

```
/* Given int array A[0..n-1], and integer k, 0≤k<n, left shift A[k..n-1]
   k places, with values originally in A[0..k-1] reentering at right. */int temp[ = new int[k];
   /* temp[0..k-1] = A[0..k-1]; */
       for (int j=0; j<k; j++) temp[j] = A[j];
    LeftShiftK(A, n, k);
   \frac{1}{8} A[____..n-1] = temp[0..k-1]; */
```
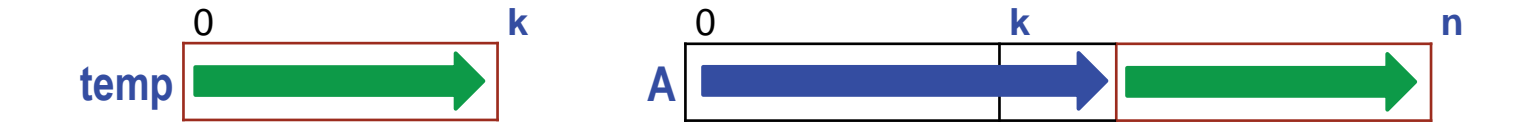

```
/* Given int array A[0..n-1], and integer k, 0≤k<n, left shift A[k..n-1]
   k places, with values originally in A[0..k-1] reentering at right. */int temp[] = new int[k];/* temp[0..k-1] = A[0..k-1]; */
       for (int j=0; j<k; j++) temp[j] = A[j];
    LeftShiftK(A, n, k);
   \frac{1}{2} A[____..n-1] = temp[0..k-1]; */
      for (int j=0; j < k; j++) A[ \qquad ] = temp[j];
```
☞ **Avoid gratuitous differences in code. Reuse code patterns, if possible.**
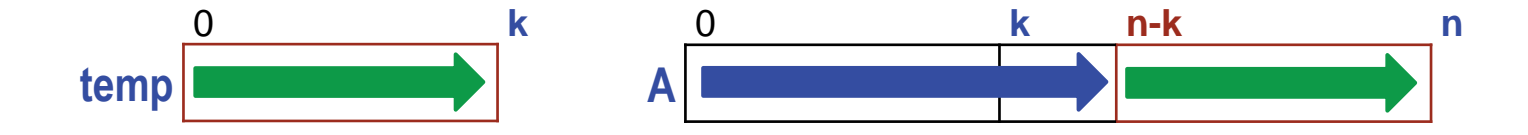

**Approach 2:** k-wide generalization of swap.

```
/* Given int array A[0..n-1], and integer k, 0≤k<n, left shift A[k..n-1]
  k places, with values originally in A[0..k-1] reentering at right. */int temp[] = new int[k];/* temp[0..k-1] = A[0..k-1]; */
      for (int j=0; j<k; j++) temp[j] = A[j];
  LeftShiftK(A, n, k);
  /* A[n-k...n-1] = temp[0...k-1]; * for (int j=0; j<k; j++) A[n-k+j] = temp[j];
```
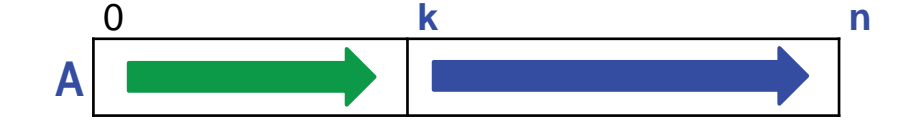

**Approach 3:** Three Flips. Consider the two parts of the array.

/\* Given **int** array A[0..n-1], and integer k, 0≤k<n, left shift A[k..n-1] k places, with values originally in  $A[0..k-1]$  reentering at right.  $*/$ 

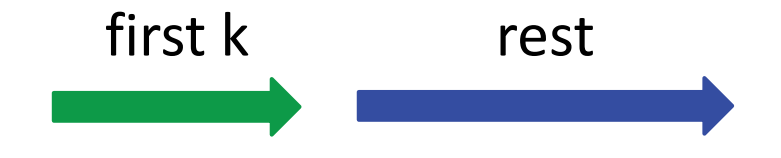

## **Approach 3:** Represent the values in those parts as **green** and **blue** arrows.

/\* Given **int** array A[0..n-1], and integer k, 0≤k<n, left shift A[k..n-1] k places, with values originally in A[0..k-1] reentering at right. \*/

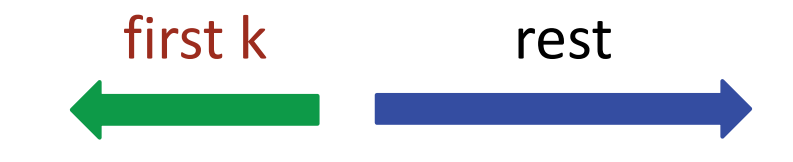

**Approach 3:** Reverse first k

/\* Given **int** array A[0..n-1], and integer k, 0≤k<n, left shift A[k..n-1] k places, with values originally in A[0..k-1] reentering at right. \*/ Reverse $(A, 0, k-1);$ 

first k rest

**Approach 3:** Reverse first k, then rest of elements

```
/* Given int array A[0..n-1], and integer k, 0≤k<n, left shift A[k..n-1]
  k places, with values originally in A[0..k-1] reentering at right. */
 Reverse(A, 0, k-1); Reverse(A, k, n-1);
```
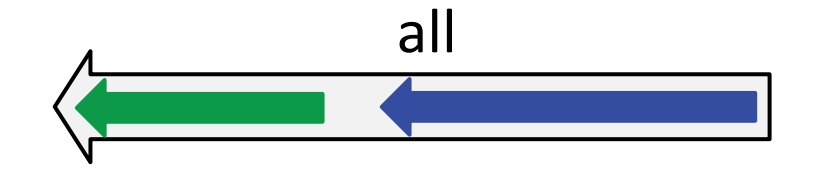

**Approach 3:** Reverse first k, then rest of elements

```
/* Given int array A[0..n-1], and integer k, 0≤k<n, left shift A[k..n-1]
  k places, with values originally in A[0..k-1] reentering at right. */
 Reverse(A, 0, k-1); Reverse(A, k, n-1);
```
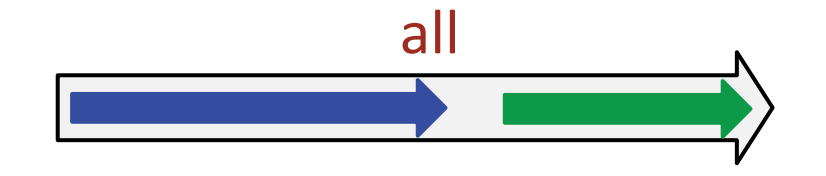

**Approach 3:** Reverse first k, then rest of elements, then all elements.

```
/* Given int array A[0..n-1], and integer k, 0≤k<n, left shift A[k..n-1]
 k places, with values originally in A[0..k-1] reentering at right. */Reverse(A, 0, k-1); Reverse(A, k, n-1);
  Reverse(A, 0, n-1);
```
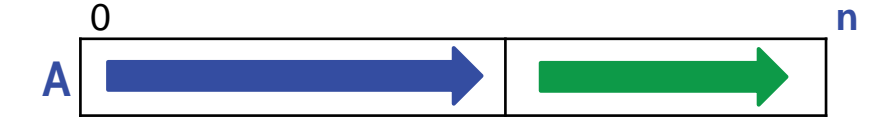

**Approach 3:** Reverse first k, then rest of elements, then all elements.

```
/* Given int array A[0..n-1], and integer k, 0≤k<n, left shift A[k..n-1]
 k places, with values originally in A[0..k-1] reentering at right. */Reverse(A, 0, k-1); Reverse(A, k, n-1);
  Reverse(A, 0, n-1);
```
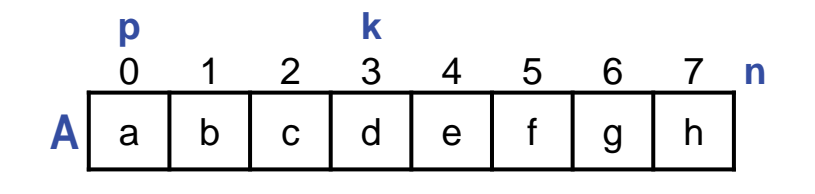

/\* Given **int** array A[0..n-1], and integer k, 0≤k<n, left shift A[k..n-1] k places, with values originally in A[0..k-1] reentering at right. \*/ **int**  $p = 0$ ; // Start at A[0]

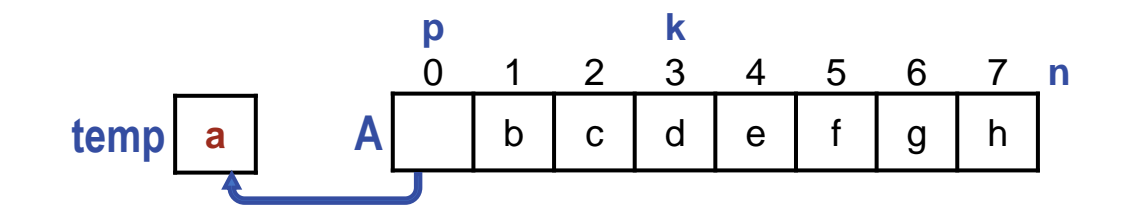

```
/* Given int array A[0..n-1], and integer k, 0≤k<n, left shift A[k..n-1]
 k places, with values originally in A[0..k-1] reentering at right. */int p = 0; // Start at A[0]
 int temp = A[0]; // and make a hole there.
```

```
Œ
                ft-Rotate-k
iogle
 \mathbf{5}^{\prime}Cycles
```
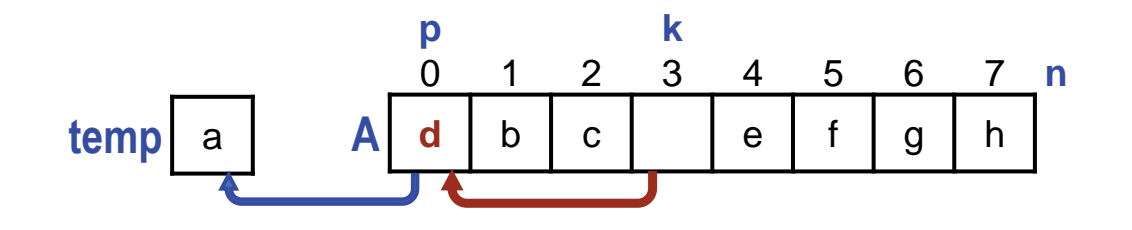

```
/* Given int array A[0..n-1], and integer k, 0≤k<n, left shift A[k..n-1]
 k places, with values originally in A[0..k-1] reentering at right. */int p = 0; // Start at A[0]
 int temp = A[0]; \frac{1}{2} // and make a hole there.
  while ( __________ ) { 
    A[p] = A[ p+k ]; // Fill hole at p, making a new hole.
     }
```
Œ ft-Rotate-k **alga**  $\mathbf{5}^{\prime}$ **Cycles** 

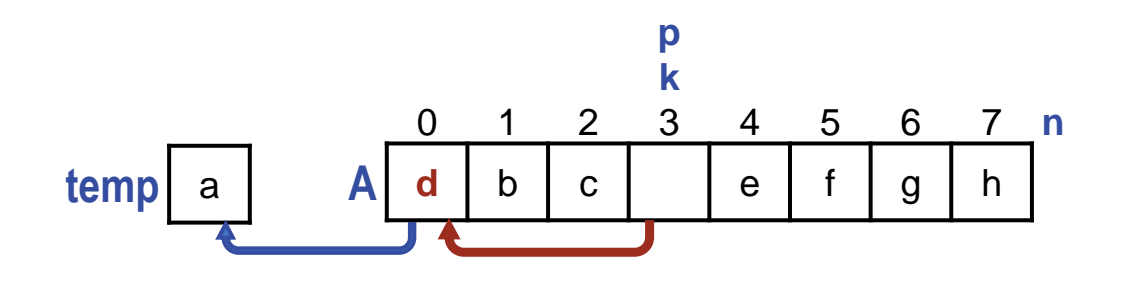

```
/* Given int array A[0..n-1], and integer k, 0≤k<n, left shift A[k..n-1]
 k places, with values originally in A[0..k-1] reentering at right. */int p = 0; // Start at A[0]
 int temp = A[0]; \frac{1}{2} // and make a hole there.
  while ( __________ ) { 
    A[p] = A[ p+k ]; // Fill hole at p, making a new hole. p = p+k; // Advance to the new hole.
}
```
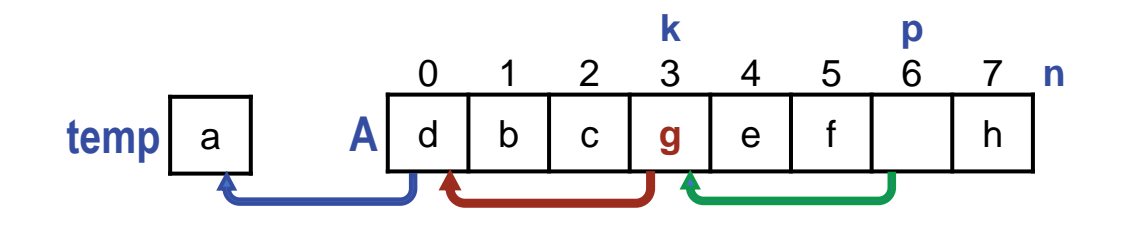

```
/* Given int array A[0..n-1], and integer k, 0≤k<n, left shift A[k..n-1]
 k places, with values originally in A[0..k-1] reentering at right. */int p = 0; // Start at A[0]
 int temp = A[0]; \frac{1}{2} // and make a hole there.
  while ( __________ ) { 
    A[p] = A[ p+k ]; // Fill hole at p, making a new hole.
     p = p+k; // Advance to the new hole.
}
```
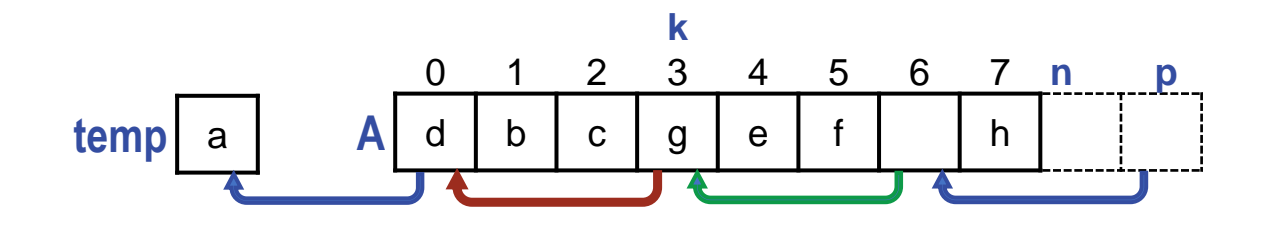

```
/* Given int array A[0..n-1], and integer k, 0≤k<n, left shift A[k..n-1]
 k places, with values originally in A[0..k-1] reentering at right. */int p = 0; // Start at A[0]
 int temp = A[0]; \frac{1}{2} // and make a hole there.
  while ( __________ ) { 
    A[p] = A[ p+k ]; // Fill hole at p, making a new hole.
     p = p+k; // Advance to the new hole.
}
```
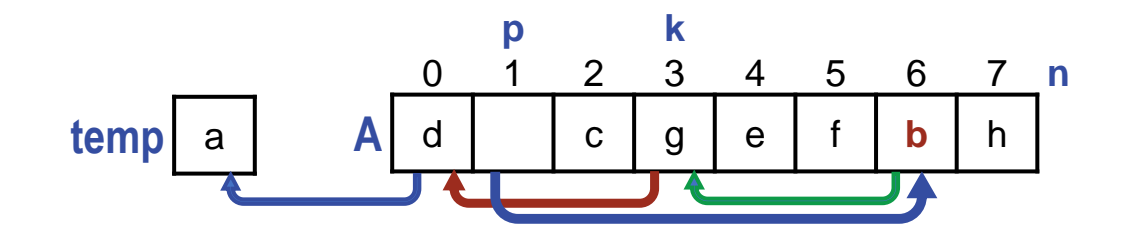

```
/* Given int array A[0..n-1], and integer k, 0≤k<n, left shift A[k..n-1]
 k places, with values originally in A[0..k-1] reentering at right. */int p = 0; // Start at A[0]
 int temp = A[0]; \frac{1}{2} // and make a hole there.
  while ( __________ ) { 
    A[p] = A[(p+k)\%n]; // Fill hole at p, making a new hole.
    p = (p+k)\%n; // Advance to the new hole.
}
```
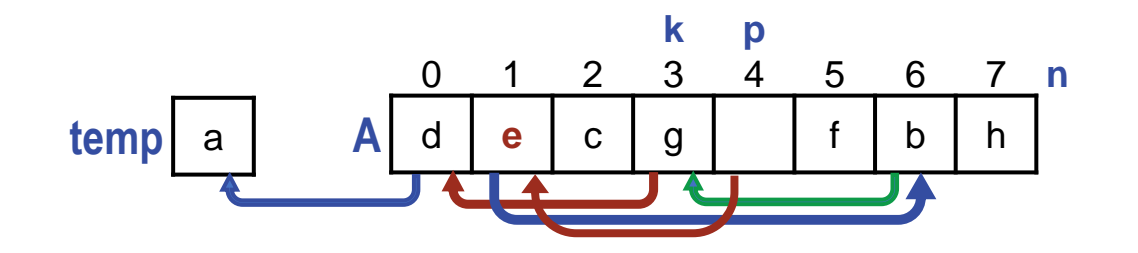

```
/* Given int array A[0..n-1], and integer k, 0≤k<n, left shift A[k..n-1]
 k places, with values originally in A[0..k-1] reentering at right. */int p = 0; // Start at A[0]
 int temp = A[0]; \frac{1}{2} // and make a hole there.
  while ( __________ ) { 
    A[p] = A[(p+k)\%n]; // Fill hole at p, making a new hole.
     p = (p+k)%n; // Advance to the new hole.
}
```
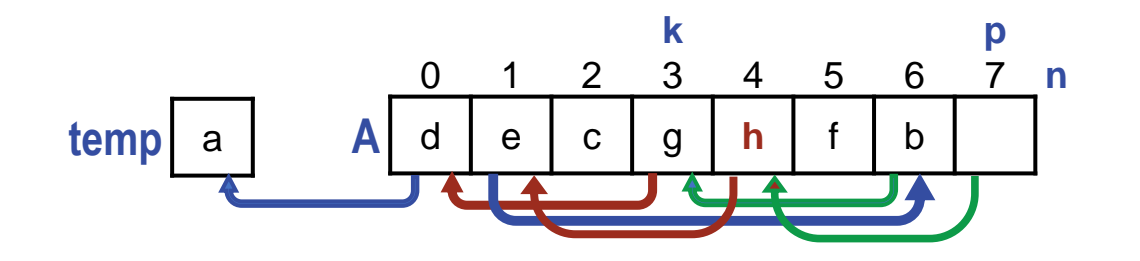

```
/* Given int array A[0..n-1], and integer k, 0≤k<n, left shift A[k..n-1]
 k places, with values originally in A[0..k-1] reentering at right. */int p = 0; // Start at A[0]
 int temp = A[0]; \frac{1}{2} // and make a hole there.
  while ( __________ ) { 
    A[p] = A[(p+k)\%n]; // Fill hole at p, making a new hole.
    p = (p+k)\%n; // Advance to the new hole.
}
```
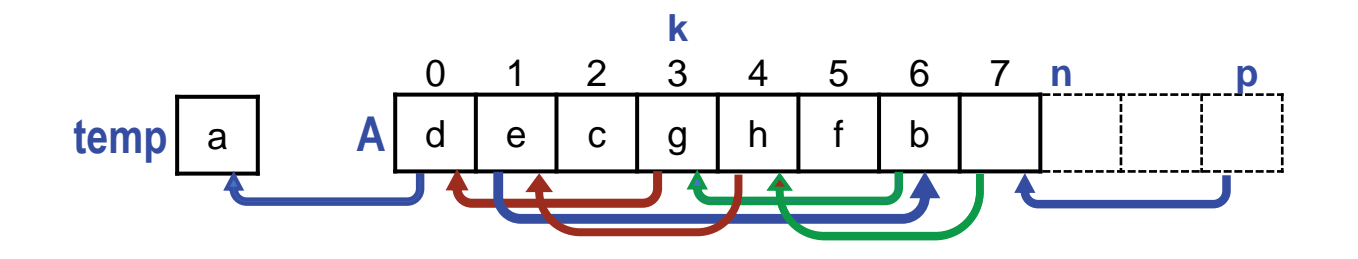

```
/* Given int array A[0..n-1], and integer k, 0≤k<n, left shift A[k..n-1]
 k places, with values originally in A[0..k-1] reentering at right. */int p = 0; // Start at A[0]
 int temp = A[0]; \frac{1}{2} // and make a hole there.
  while ( __________ ) { 
    A[p] = A[(p+k)\%n]; // Fill hole at p, making a new hole.
    p = (p+k)\%n; // Advance to the new hole.
}
```
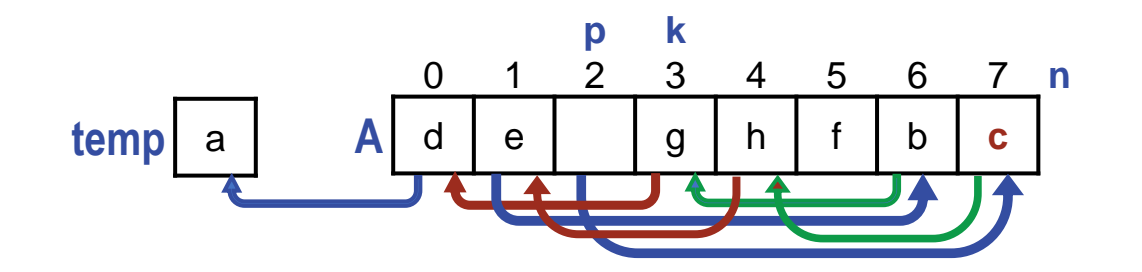

```
/* Given int array A[0..n-1], and integer k, 0≤k<n, left shift A[k..n-1]
 k places, with values originally in A[0..k-1] reentering at right. */int p = 0; // Start at A[0]
 int temp = A[0]; \frac{1}{2} // and make a hole there.
  while ( __________ ) { 
    A[p] = A[(p+k)\%n]; // Fill hole at p, making a new hole.
    p = (p+k)\%n; // Advance to the new hole.
}
```
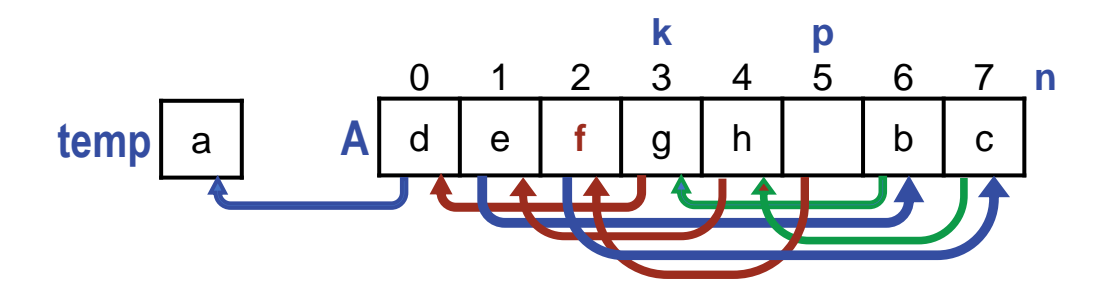

```
/* Given int array A[0..n-1], and integer k, 0≤k<n, left shift A[k..n-1]
 k places, with values originally in A[0..k-1] reentering at right. */int p = 0; // Start at A[0]
 int temp = A[0]; \frac{1}{2} // and make a hole there.
  while ( __________ ) { 
    A[p] = A[(p+k)\%n]; // Fill hole at p, making a new hole.
    p = (p+k)\%n; // Advance to the new hole.
}
```
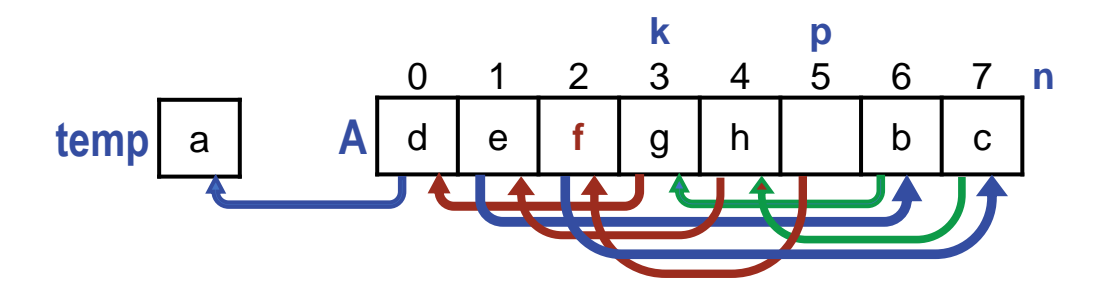

```
/* Given int array A[0..n-1], and integer k, 0≤k<n, left shift A[k..n-1]
 k places, with values originally in A[0..k-1] reentering at right. */int p = 0; // Start at A[0]
 int temp = A[0]; // and make a hole there.
  while ( (p+k)%n!=0 ) { // Stop if p is about to be 0 again.
    A[p] = A[(p+k)\%n]; // Fill hole at p, making a new hole.
    p = (p+k)\%n; // Advance to the new hole.
}
```
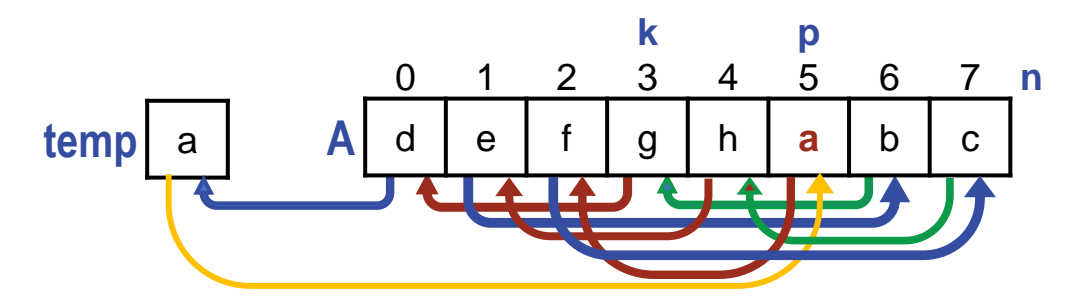

```
/* Given int array A[0..n-1], and integer k, 0≤k<n, left shift A[k..n-1]
 k places, with values originally in A[0..k-1] reentering at right. */int p = 0; // Start at A[0]
 int temp = A[0]; // and make a hole there.
  while ( (p+k)%n!=0 ) { // Stop if p is about to be 0 again.
    A[p] = A[(p+k)\%n]; // Fill hole at p, making a new hole.
    p = (p+k)\%n; // Advance to the new hole.
}
 A[p] = temp; \frac{1}{2} // Fill the last hole from temp.
```
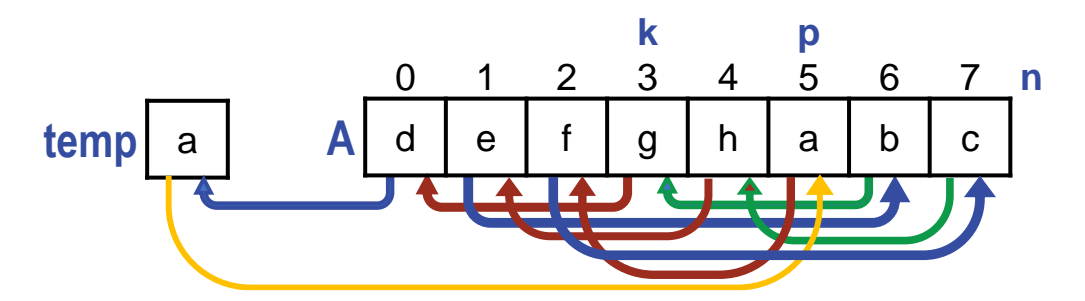

```
/* Given int array A[0..n-1], and integer k, 0≤k<n, left shift A[k..n-1]
 k places, with values originally in A[0..k-1] reentering at right. */int p = 0; // Start at A[0]
 int temp = A[0]; // and make a hole there.
  while ( (p+k)%n!=0 ) { // Stop if p is about to be 0 again.
    A[p] = A[(p+k)\%n]; // Fill hole at p, making a new hole.
    p = (p+k)\%n; // Advance to the new hole.
}
 A[p] = temp; // Fill the last hole from temp.
```
#### Are we done?

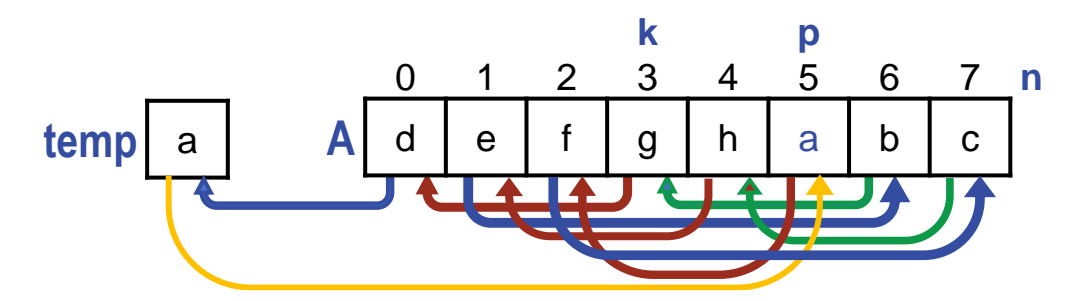

```
/* Given int array A[0..n-1], and integer k, 0≤k<n, left shift A[k..n-1]
 k places, with values originally in A[0..k-1] reentering at right. */int p = 0; // Start at A[0]
 int temp = A[0]; // and make a hole there.
  while ( (p+k)%n!=0 ) { // Stop if p is about to be 0 again.
    A[p] = A[(p+k)\%n]; // Fill hole at p, making a new hole.
    p = (p+k)\%n; // Advance to the new hole.
}
 A[p] = temp; // Fill the last hole from temp.
```
### ☞ **Beware of premature self-satisfaction.**

#### Are we done?

 $\boldsymbol{\omega}$ 

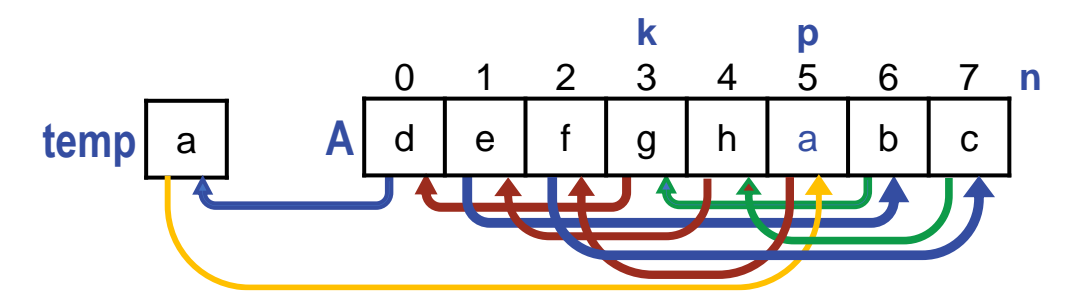

```
/* Given int array A[0..n-1], and integer k, 0≤k<n, left shift A[k..n-1]
 k places, with values originally in A[0..k-1] reentering at right. */int p = 0; // Start at A[0]
 int temp = A[0]; // and make a hole there.
  while ( (p+k)%n!=0 ) { // Stop if p is about to be 0 again.
    A[p] = A[(p+k)\%n]; // Fill hole at p, making a new hole.
    p = (p+k)\%n; // Advance to the new hole.
}
 A[p] = temp; // Fill the last hole from temp.
```
#### Validate output thoroughly.

Are we done?

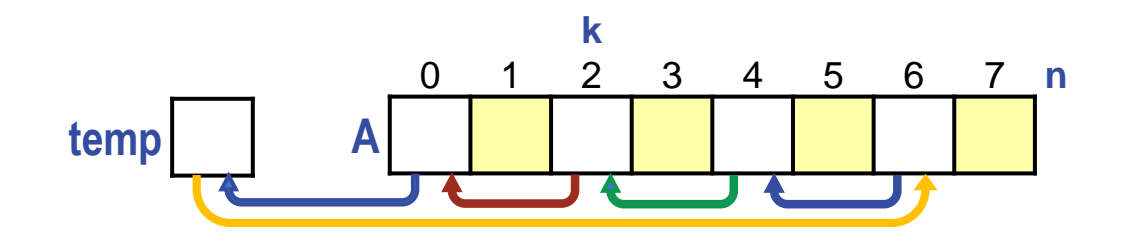

```
/* Given int array A[0..n-1], and integer k, 0≤k<n, left shift A[k..n-1]
 k places, with values originally in A[0..k-1] reentering at right. */int p = 0; // Start at A[0]
 int temp = A[0]; // and make a hole there.
  while ( (p+k)%n!=0 ) { // Stop if p is about to be 0 again.
    A[p] = A[(p+k)\%n]; // Fill hole at p, making a new hole.
    p = (p+k)\%n; // Advance to the new hole.
}
 A[p] = temp; // Fill the last hole from temp.
```
#### Validate output thoroughly.

Are we done? Hardly.

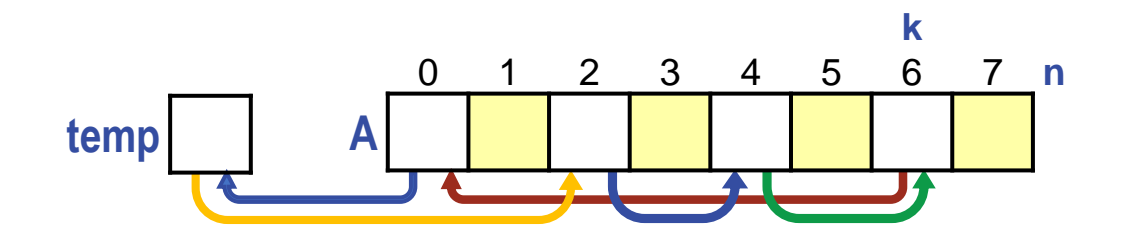

```
/* Given int array A[0..n-1], and integer k, 0≤k<n, left shift A[k..n-1]
 k places, with values originally in A[0..k-1] reentering at right. */int p = 0; // Start at A[0]
 int temp = A[0]; // and make a hole there.
  while ( (p+k)%n!=0 ) { // Stop if p is about to be 0 again.
    A[p] = A[(p+k)\%n]; // Fill hole at p, making a new hole.
    p = (p+k)\%n; // Advance to the new hole.
}
 A[p] = temp; // Fill the last hole from temp.
```
#### Validate output thoroughly.

Are we done? Hardly.

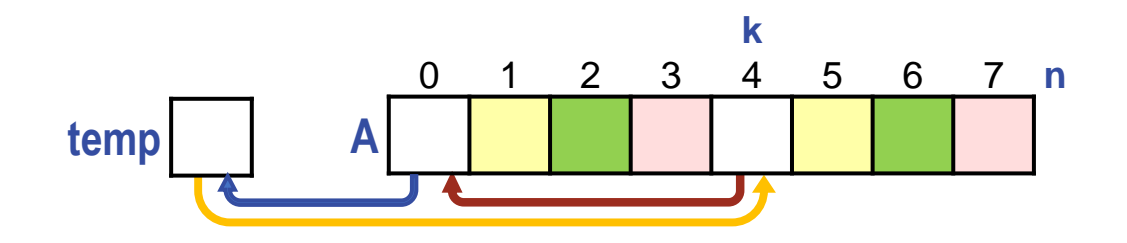

```
/* Given int array A[0..n-1], and integer k, 0≤k<n, left shift A[k..n-1]
 k places, with values originally in A[0..k-1] reentering at right. */int p = 0; // Start at A[0]
 int temp = A[0]; // and make a hole there.
  while ( (p+k)%n!=0 ) { // Stop if p is about to be 0 again.
    A[p] = A[(p+k)\%n]; // Fill hole at p, making a new hole.
    p = (p+k)\%n; // Advance to the new hole.
}
 A[p] = temp; // Fill the last hole from temp.
```
#### Validate output thoroughly.

Are we done? Hardly. It only works if k and n are relatively prime!

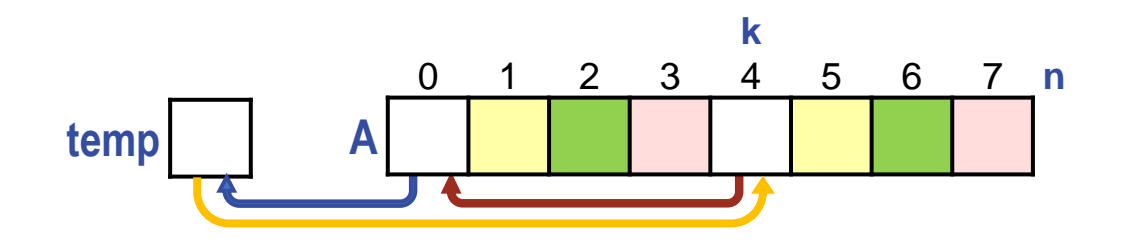

```
/* Given int array A[0..n-1], and integer k, 0≤k<n, left shift A[k..n-1]
 k places, with values originally in A[0..k-1] reentering at right. */int p = 0; // Start at A[0]
 int temp = A[0]; // and make a hole there.
  while ( (p+k)%n!=0 ) { // Stop if p is about to be 0 again.
    A[p] = A[(p+k)\%n]; // Fill hole at p, making a new hole.
    p = (p+k)\%n; // Advance to the new hole.
}
 A[p] = temp; // Fill the last hole from temp.
```
#### Validate output thoroughly.

Are we done? Hardly. It only works if k and n are relatively prime! Now what?

 $\boldsymbol{\omega}$ 

Abandon, or learn that each of  $A[0..gcd(k,n)-1]$  begins a disjoint cycle.

```
/* Given int array A[0..n-1], and integer k, 0≤k<n, left shift A[k..n-1]
 k places, with values originally in A[0..k-1] reentering at right. */int g = gcd(n,k); for (int j=0; j<g; j++) {
    int p = j; \qquad \qquad \frac{1}{5} Start at A[j]
    int temp = A[p]; \qquad // and make a hole there.
     while ( (p+k)%n!=j ) { // Stop if p is about to be j again.
       A[p] = A[(p+k)\%n]; // Fill hole at p, making a new hole.
       p = (p+k)\%n; // Advance to the new hole.
}
    A[p] = temp; // Fill the last hole from temp. }
```
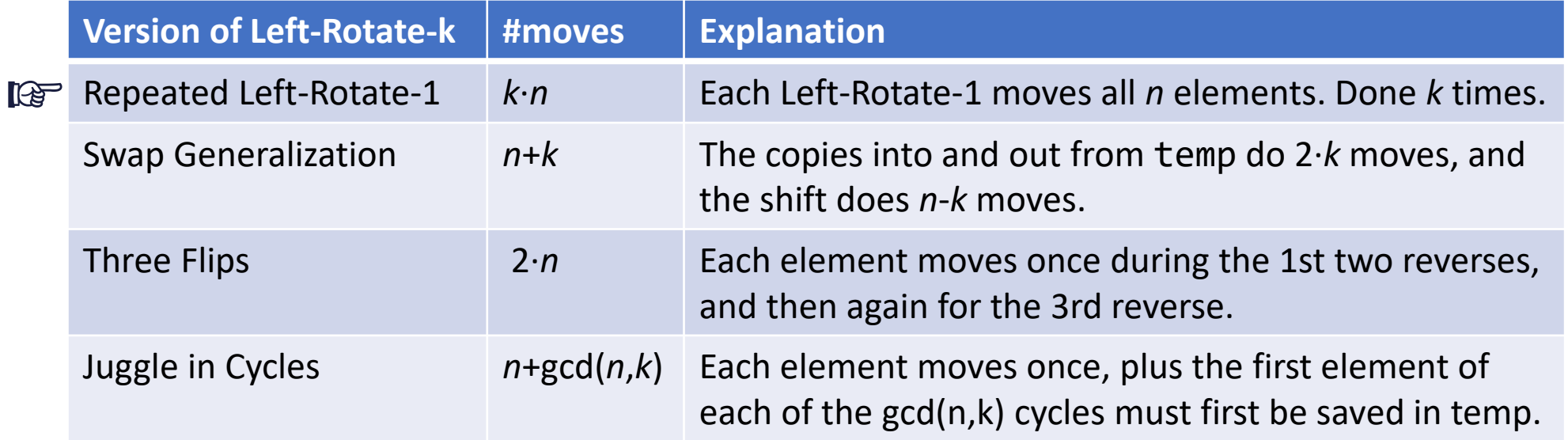

Worst #moves, by far. Easiest to understand.

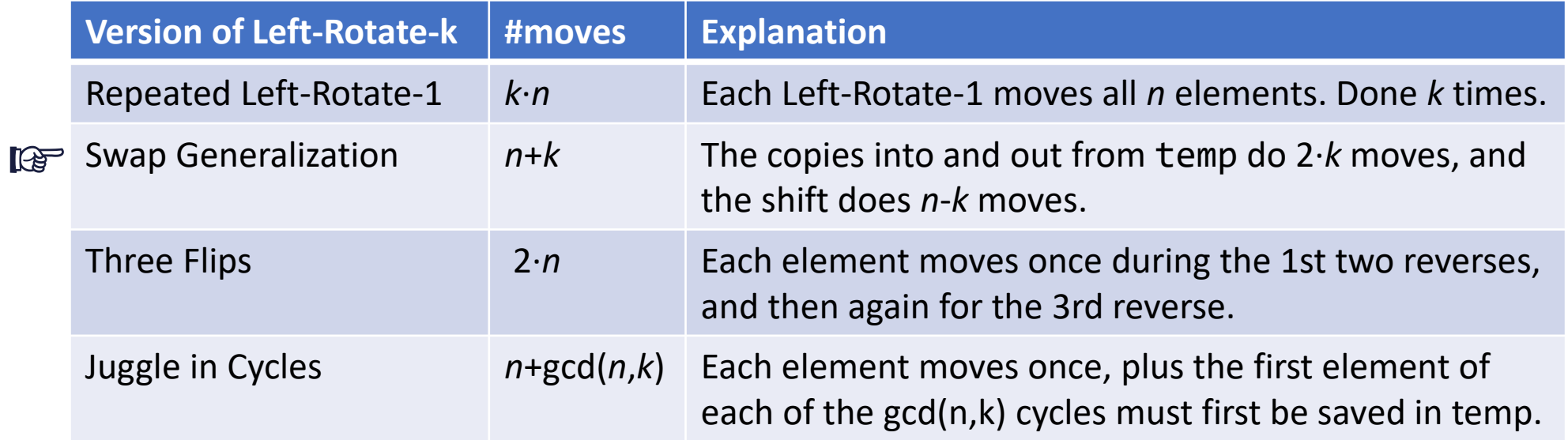

Reasonable #moves but not *in situ*, i.e., requires extra space for temp.

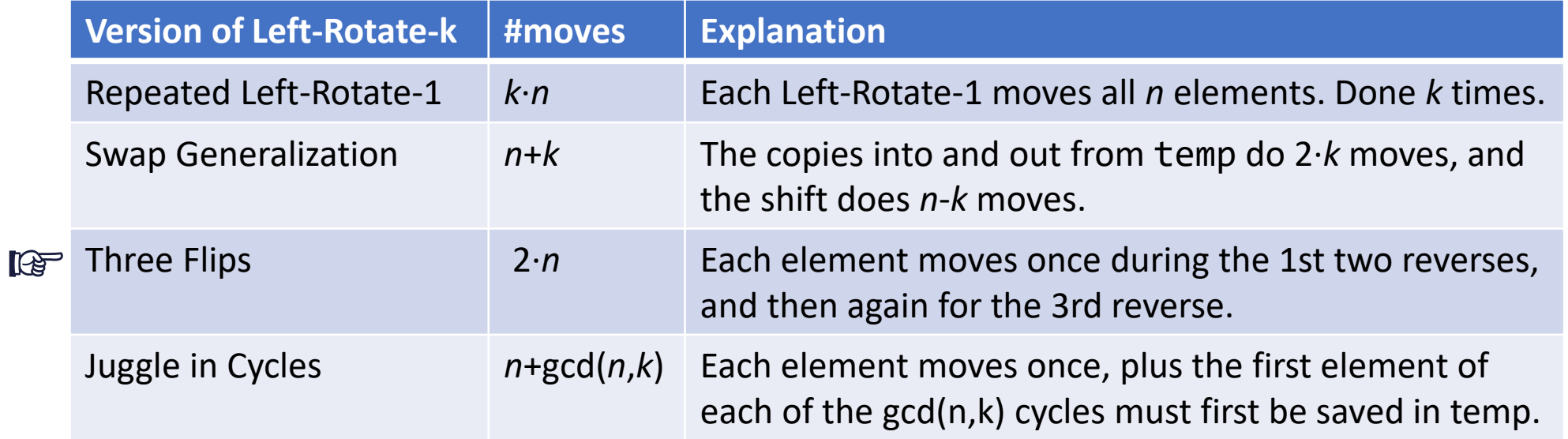

Reasonable #moves. Good locality.

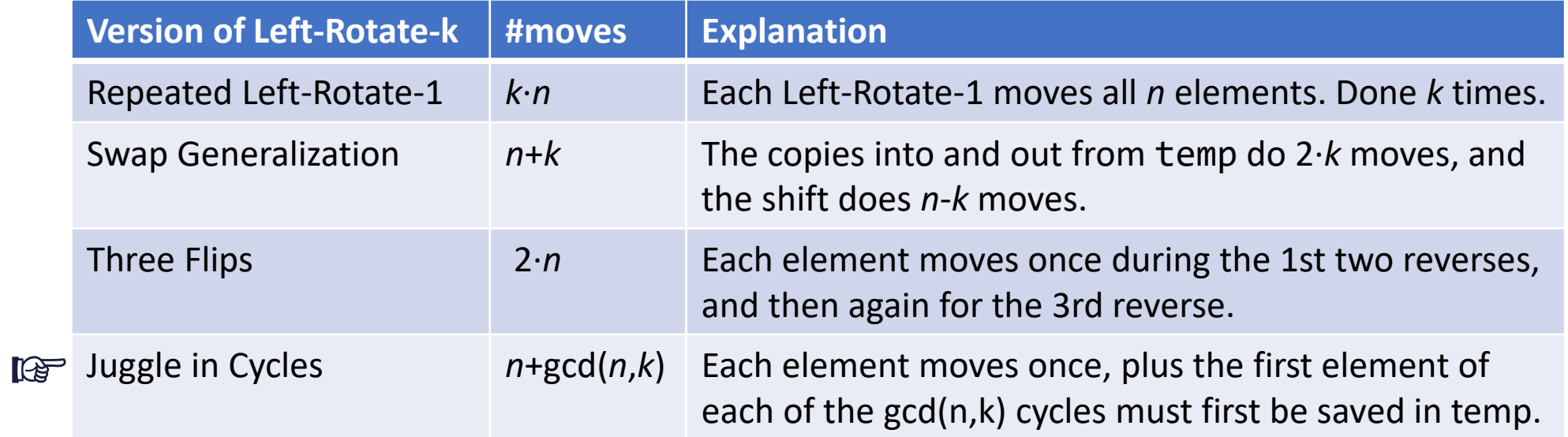

Hardest to understand. Poor locality.

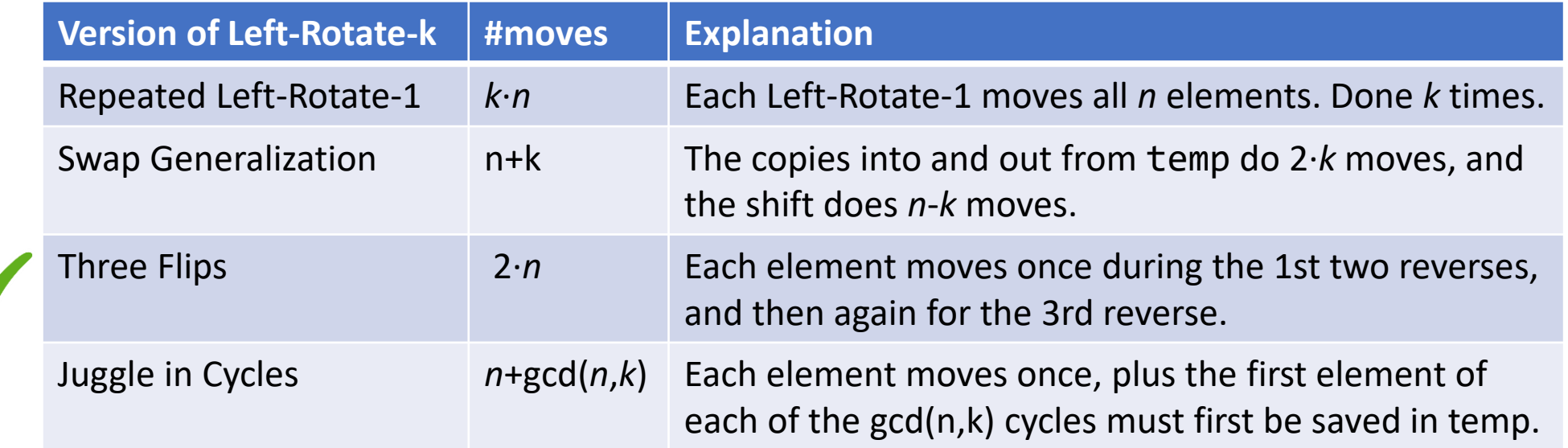

Personal favorite, and really elegant!

# **New Application:** The Dutch National Flag problem.
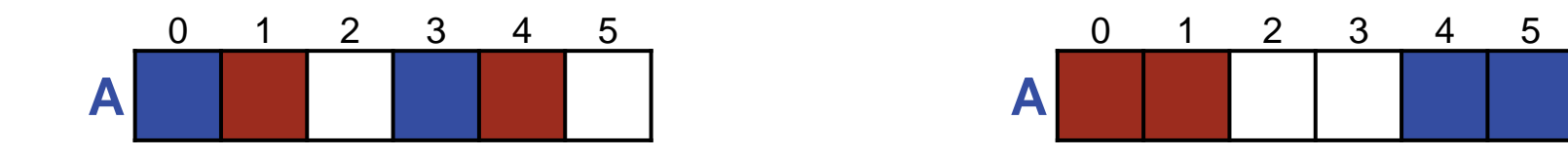

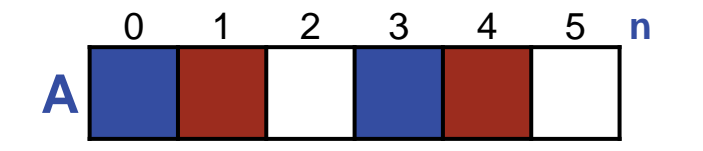

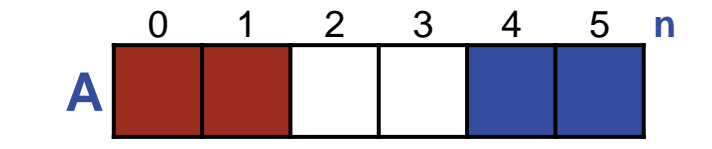

/\* Given array A[0..n-1] consisting of only three values (red, white, and blue), rearrange A into all red, then white, then blue. \*/

☞ **A statement-comment says exactly what code must accomplish, not how it does so.**

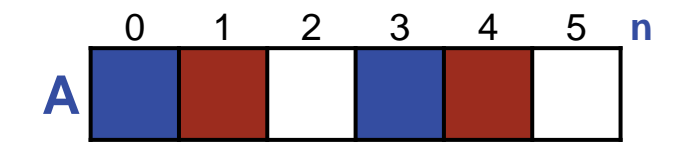

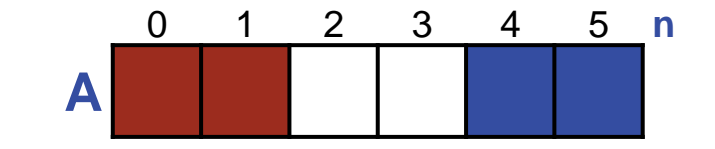

/\* Given array A[0..n-1] consisting of only three values (red, white, and blue), rearrange A into all red, then white, then blue. \*/ **while** (  $\qquad$  )

☞ **If you "smell a loop", write it down.**

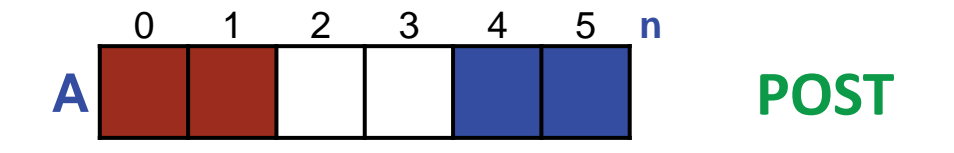

/\* Given array A[0..n-1] consisting of only three values (red, white, and blue), rearrange A into all red, then white, then blue. \*/ **while** ( \_\_\_\_\_\_ ) \_\_\_\_\_\_\_\_\_\_

☞ **To get to POST iteratively, choose a weakened POST as INVARIANT.**

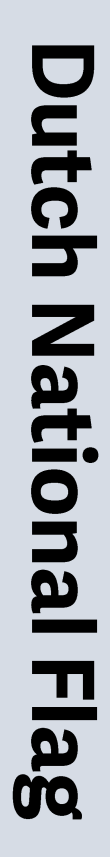

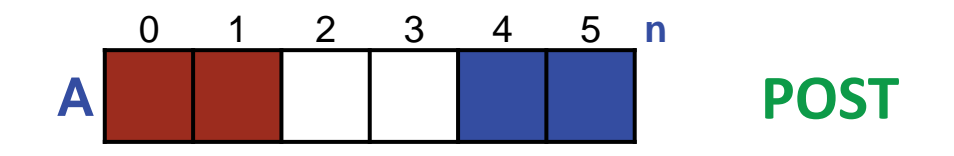

Here are four choices:

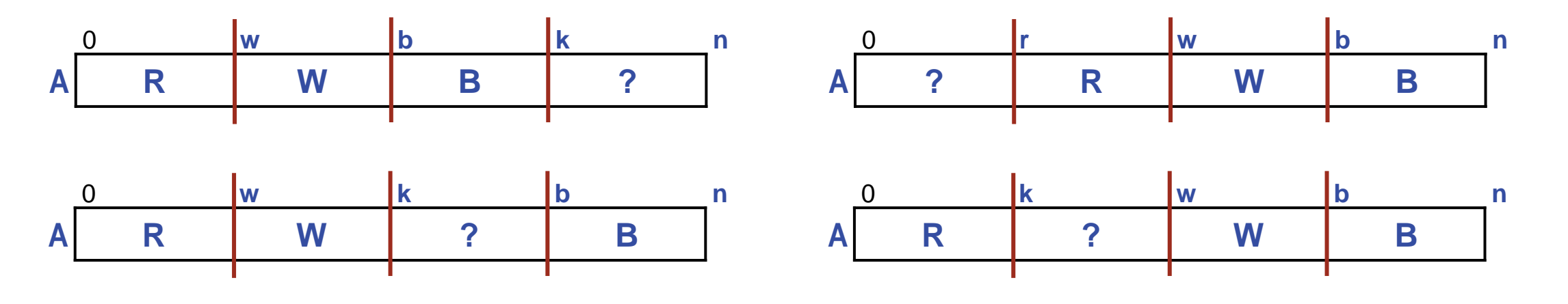

☞ **To get to POST iteratively, choose a weakened POST as INVARIANT.**

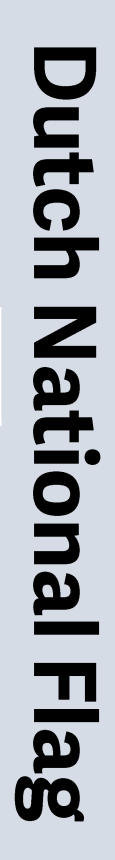

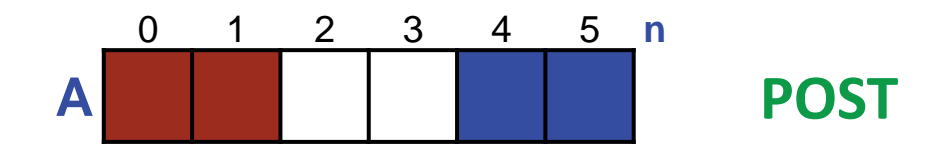

Here are four choices: How shall we choose?

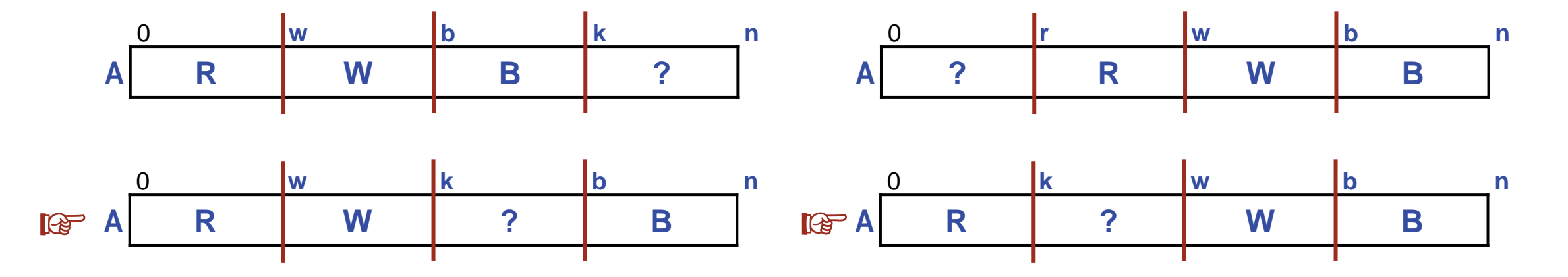

Symmetric, so discard one arbitrarily.

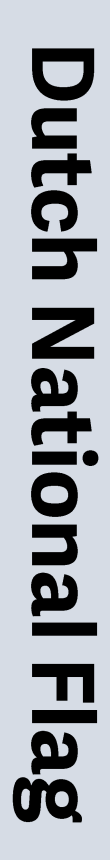

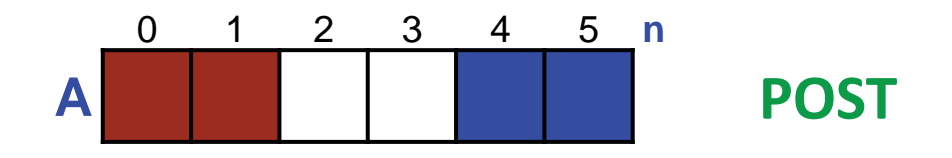

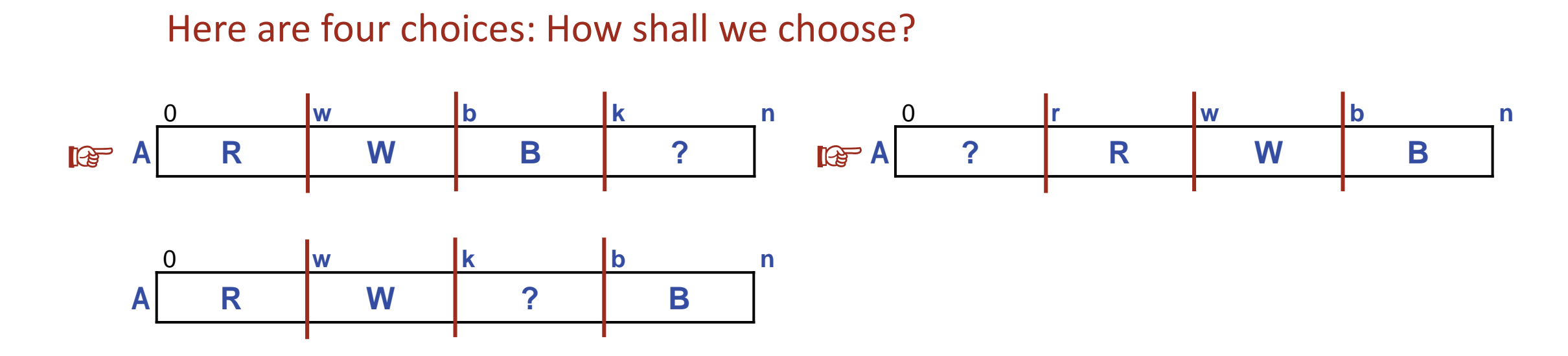

Left more intuitive, because the ? region seems more familiar, so discard right.

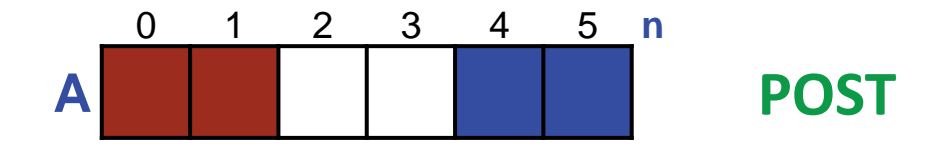

Here are four choices: How shall we choose?

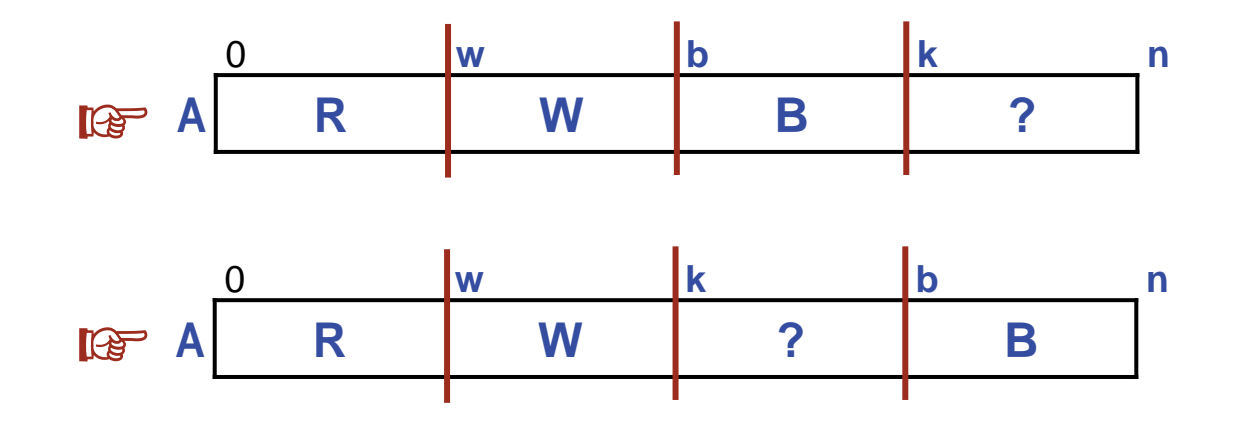

? region of top has only one degree of freedom, but bottom has two. Discard top.

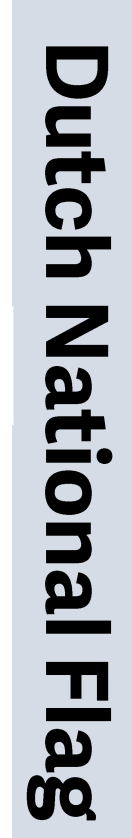

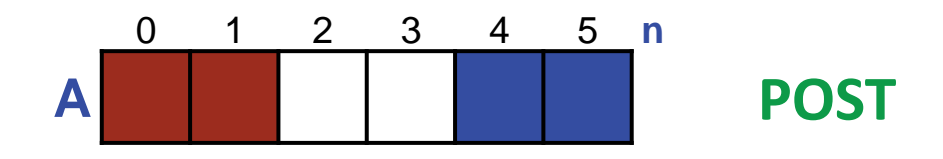

Here are four choices: How shall we choose?

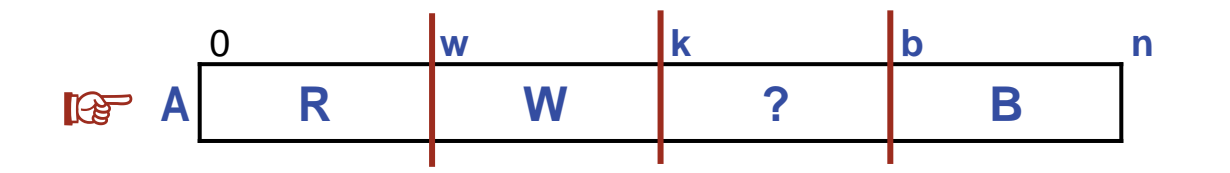

This will be our **INVARIANT**.

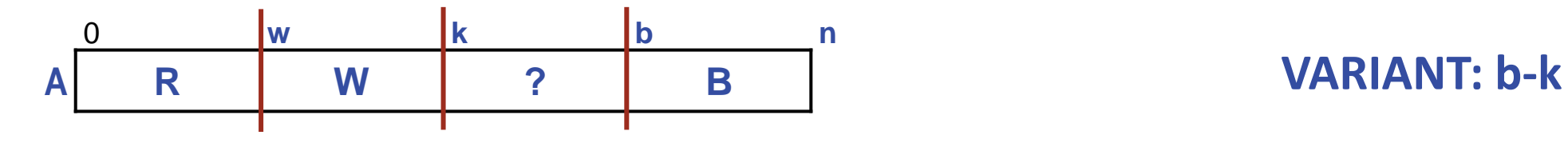

```
/* Given array A[0..n-1] consisting of only three values (red, white,
  and blue), rearrange A into all red, then white, then blue. */
  /* A[0..w-1] red, A[w..k-1] white, A[b..n-1] blue, for 0≤w≤k≤b≤n. */
    int k = \_; int w = \_; int b = \_;
  while ( ______ ) __________
```
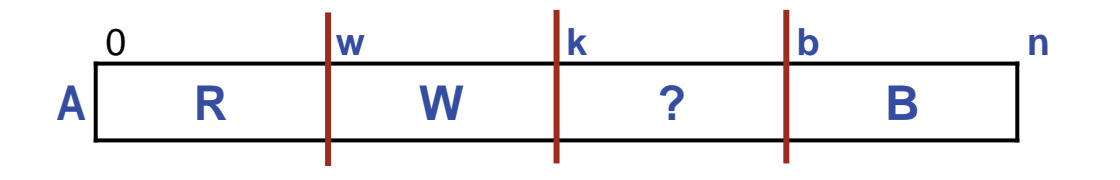

**Application:** Rearrange an array into all red, then all white, then all blue.

```
/* Given array A[0..n-1] consisting of only three values (red, white,
  and blue), rearrange A into all red, then white, then blue. */
  /* A[0..w-1] red, A[w..k-1] white, A[b..n-1] blue, for 0≤w≤k≤b≤n. */
    int k = \_; int w = \_; int b = \_;
  while ( ______ ) __________
```
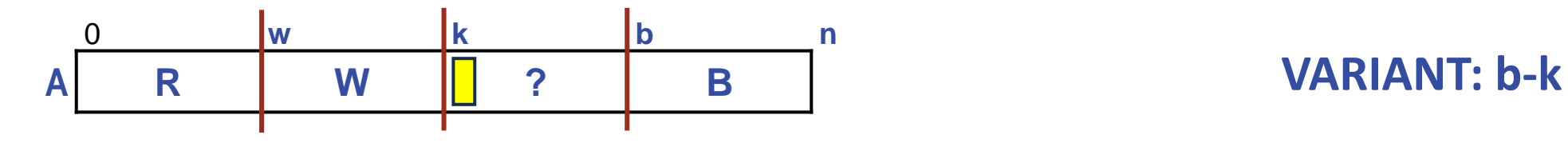

```
/* Given array A[0..n-1] consisting of only three values (red, white,
  and blue), rearrange A into all red, then white, then blue. */
  /* A[0..w-1] red, A[w..k-1] white, A[b..n-1] blue, for 0≤w≤k≤b≤n. */
     int k = ____; int w = ____; int b = ____;
  while ( ______ )
if ( A[k] == ______ ) __________
else if ( A[k] == ______ ) __________
     else __________
```
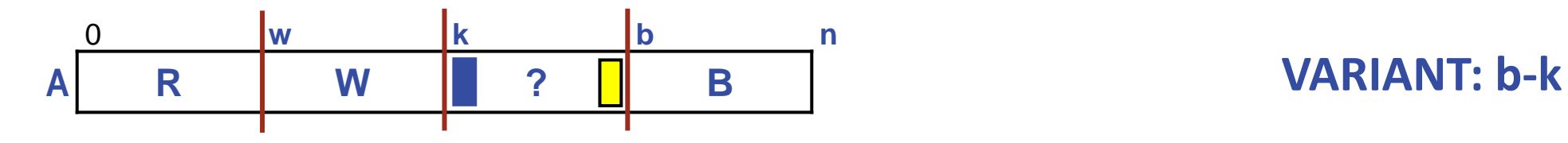

```
/* Given array A[0..n-1] consisting of only three values (red, white,
  and blue), rearrange A into all red, then white, then blue. */
  /* A[0..w-1] red, A[w..k-1] white, A[b..n-1] blue, for 0≤w≤k≤b≤n. */
      int k = ____; int w = ____; int b = ____;
  while ( ______ )
     if ( A[k] == B ) { \neq * Swap A[b-1] and A[k]. */ b--; }
     else if ( A[k] == ______ ) __________
     else __________
```
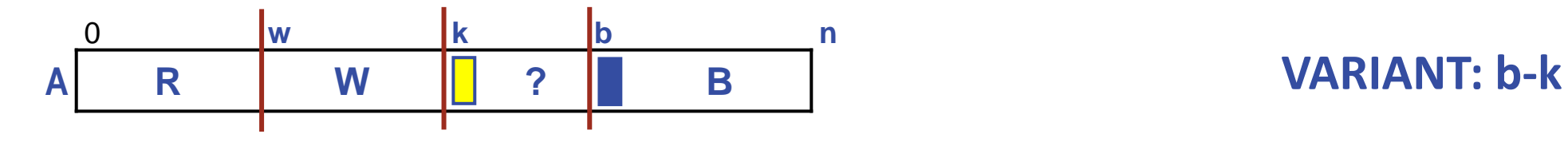

```
/* Given array A[0..n-1] consisting of only three values (red, white,
  and blue), rearrange A into all red, then white, then blue. */
  /* A[0..w-1] red, A[w..k-1] white, A[b..n-1] blue, for 0≤w≤k≤b≤n. */
      int k = ____; int w = ____; int b = ____;
  while ( ______ )
     if ( A[k] == B ) { /* Swap A[b-1] and A[k]. */ b--; }
     else if ( A[k] == ______ ) ___________
     else __________
```
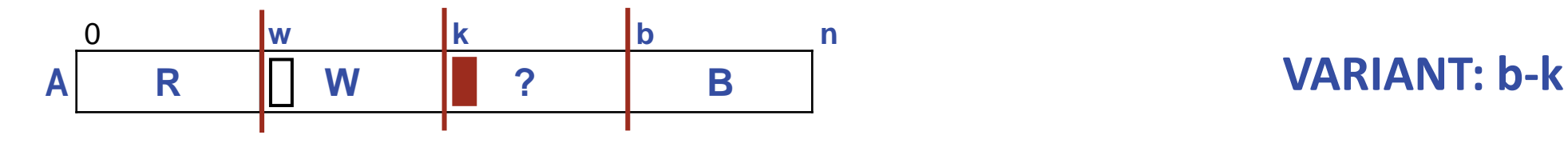

```
/* Given array A[0..n-1] consisting of only three values (red, white,
   and blue), rearrange A into all red, then white, then blue. */
   /* A[0..w-1] red, A[w..k-1] white, A[b..n-1] blue, for 0≤w≤k≤b≤n. */
      int k = ____; int w = ____; int b = ____;
  while ( ______ )
     if ( A[k] == B ) { \neq * Swap A[b-1] and A[k]. */ b--; }
      else if ( A[k]==R ) { /* Swap A[w] and A[k]. */ w++; k++; } 
      else __________
```
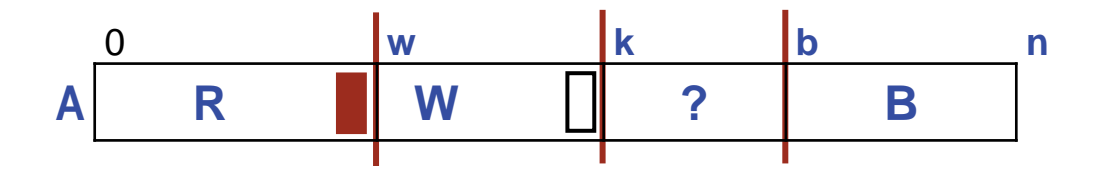

**Application:** Rearrange an array into all red, then all white, then all blue.

```
/* Given array A[0..n-1] consisting of only three values (red, white,
   and blue), rearrange A into all red, then white, then blue. */
   /* A[0..w-1] red, A[w..k-1] white, A[b..n-1] blue, for 0≤w≤k≤b≤n. */
      int k = ____; int w = ____; int b = ____;
  while ( ______ )
     if ( A[k] == B ) { \neq * Swap A[b-1] and A[k]. */ b--; }
      else if ( A[k]==R ) { /* Swap A[w] and A[k]. */ w++; k++; } 
      else __________
```
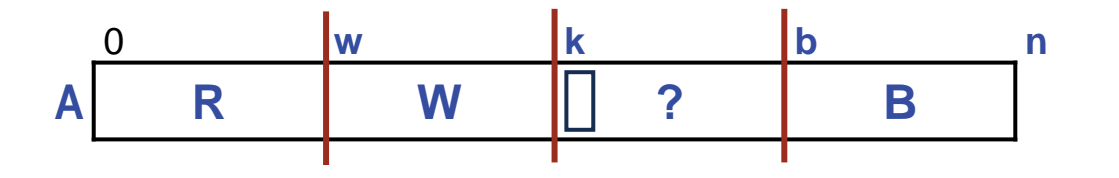

**Application:** Rearrange an array into all red, then all white, then all blue.

```
/* Given array A[0..n-1] consisting of only three values (red, white,
  and blue), rearrange A into all red, then white, then blue. */
  /* A[0..w-1] red, A[w..k-1] white, A[b..n-1] blue, for 0≤w≤k≤b≤n. */
    int k = ; int w = ; int b = ;
  while ( ______ )
    if ( A[k] == B ) { \neq * Swap A[b-1] and A[k]. */ b--; }
     else if ( A[k]==R ) { /* Swap A[w] and A[k]. */ w++; k++; } 
     else /* A[k]==W */ k++;
```
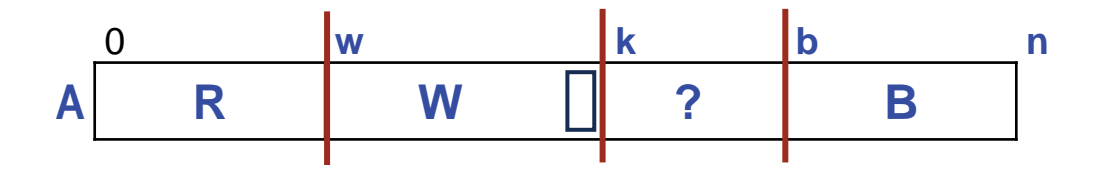

**Application:** Rearrange an array into all red, then all white, then all blue.

```
/* Given array A[0..n-1] consisting of only three values (red, white,
  and blue), rearrange A into all red, then white, then blue. */
  /* A[0..w-1] red, A[w..k-1] white, A[b..n-1] blue, for 0≤w≤k≤b≤n. */
    int k = ; int w = ; int b = ;
  while ( ______ )
    if ( A[k] == B ) { \neq * Swap A[b-1] and A[k]. */ b--; }
     else if ( A[k]==R ) { /* Swap A[w] and A[k]. */ w++; k++; } 
     else /* A[k]==W */ k++;
```
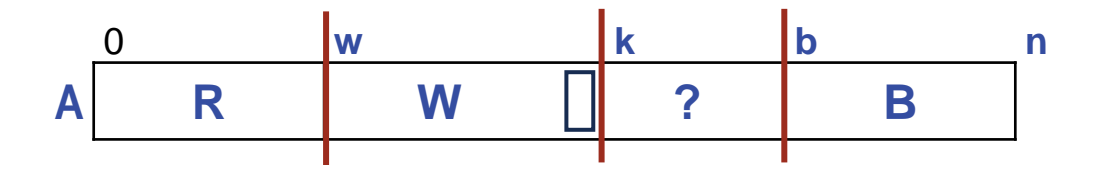

```
/* Given array A[0..n-1] consisting of only three values (red, white,
   and blue), rearrange A into all red, then white, then blue. */
   /* A[0..w-1] red, A[w..k-1] white, A[b..n-1] blue, for 0≤w≤k≤b≤n. */
     int k = \_; int w = \_; int b = \_;
  while ( k!=b )
     if ( A[k] == B ) { /* Swap A[b-1] and A[k]. */ b--; }
      else if ( A[k]==R ) { /* Swap A[w] and A[k]. */ w++; k++; } 
     else /* A[k]==W */ k++;
```
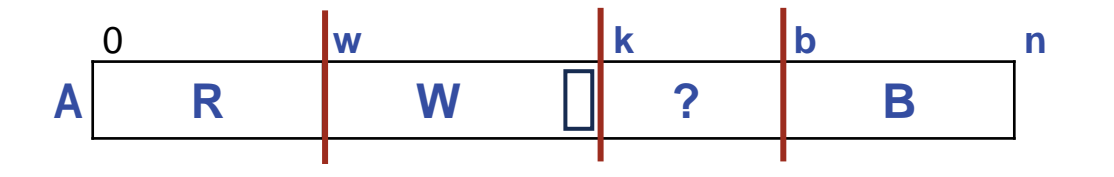

```
/* Given array A[0..n-1] consisting of only three values (red, white,
   and blue), rearrange A into all red, then white, then blue. */
   /* A[0..w-1] red, A[w..k-1] white, A[b..n-1] blue, for 0≤w≤k≤b≤n. */
     int k = 0; int w = 0; int b = n;
  while ( k!=b )
     if ( A[k] == B ) { /* Swap A[b-1] and A[k]. */ b--; }
      else if ( A[k]==R ) { /* Swap A[w] and A[k]. */ w++; k++; } 
      else /* A[k]==W */ k++;
```

```
/* Given array A[0..n-1] consisting of only three values (red, white,
  and blue), rearrange A into all red, then white, then blue. */
  /* A[0..w-1] red, A[w..k-1] white, A[b..n-1] blue, for 0≤w≤k≤b≤n. */
    int k = 0; int w = 0; int b = n;
  while ( k!=b )
    if (A[k] == B) {
       /* Swap A[b-1] and A[k]. */b--; } 
     else if ( A[k]==R ) {
       /* Swap A[w] and A[k]. */ w++; k++; 
} 
     else /* A[k]==W */ k++;
```

```
\mathcal{V}^* Given array A|0..n-1| consisting of only three values (red, white,
   and blue), rearrange A into all red, then white, then blue. */
   /* A[0..w-1] red, A[w..k-1] white, A[b..n-1] blue, for 0≤w≤k≤b≤n. */
      int k = 0; int w = 0; int b = n;
   while ( k!=b )
     if (A[k] == B) {
        \frac{1}{2} Swap A[b-1] and A[k]. \frac{*}{2}int temp = A[b-1]; A[b-1] = A[k]; A[k] = temp;
        b--:
} 
      else if ( A[k]==R ) {
        /* Swap A[w] and A[k]. */int temp = A[k]; A[k] = A[w]; A[w] = temp;
         w++; k++; 
} 
      else /* A[k]==W */ k++;
```
# **Performance:**

- Constant work per iteration.
- Variant reduced by 1 on each iteration.
- Thus, running time linear in n.

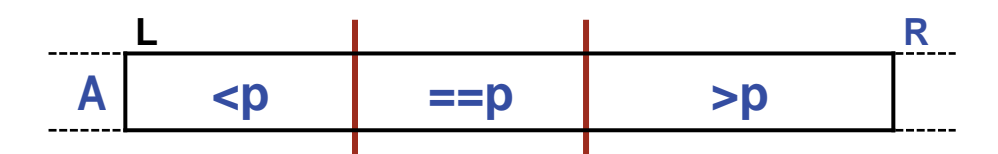

**New Application:** Rearrange (a segment of) an array into  $\langle p, ==p,$  and  $\rangle p$ .

```
/* Rearrange A[L..R-1] into all <p, then all ==p, then all >p. */static void Partition( int A[], int L, int R, int p ) {
   } /* Partition */
```

```
☞ A header-comment says exactly what a method must accomplish, not how it does 
  so.
```
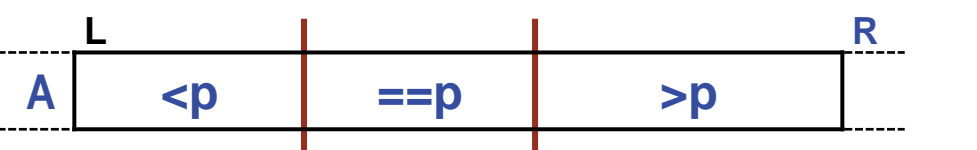

**Application:** Rearrange (a segment of) an array into  $\langle p, ==p,$  and  $\rangle p$ .

```
/* Rearrange A[L..R-1] into all <p, then all ==p, then all >p. */static void Partition( int A[], int L, int R, int p ) {
   ⟨body of Dutch National Flag problem⟩
   } /* Partition */
```
☞ **Don't type if you can avoid it; clone. Cut and paste, then adapt.**

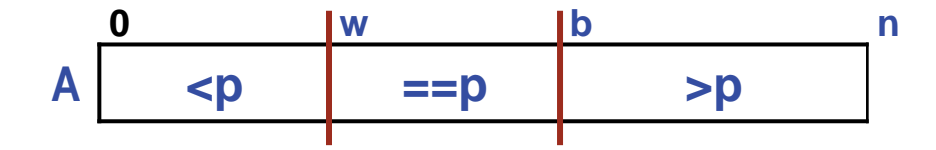

**Application:** Rearrange (a segment of) an array into  $\langle p, \rangle = p$ , and  $\langle p, \rangle$ 

```
/* Rearrange A[L..R-1] into all \langle p, \rangle then all ==p, then all \langle p, * \ranglestatic void Partition( int A[], int L, int R, int p ) {
   /* A[0..w-1] red, A[w..k-1] white, A[b..n-1] blue, for 0≤w≤k≤b≤n. */
     int k = 0; int w = 0; int b = n;
   while ( k!=b )
     if (A[k] == B) {
        /* Swap A[b-1] and A[k]. */
            int temp = A[b-1]; A[b-1] = A[k]; A[k] = temp;
        b--; } 
      else if ( A[k]==R ) {
        \frac{1}{2} Swap A[w] and A[k]. \frac{*}{2}int temp = A[k]; A[k] = A[w]; A[w] = temp;
         w++; k++; 
} 
      else /* A[k]==W */ k++;
  } /* Partition */
```
**Application:** Rearrange (a segment of) an array into  $\langle p, \rangle = p$ , and  $\langle p, \rangle$ 

```
/* Rearrange A[L..R-1] into all \langle p, \rangle then all ==p, then all \langle p, * \ranglestatic void Partition( int A[], int L, int R, int p ) {
   /* A[L..w-1]<p, A[w..k-1]==p, A[b..R-1]>p, for L≤w≤k≤b≤R. */
     int k = L; int w = L; int b = R;
   while ( k!=b )
      if ( A[k]>p ) {
        /* Swap A[b-1] and A[k]. */int temp = A[b-1]; A[b-1] = A[k]; A[k] = temp;
        b--; } 
      else if ( A[k]<p ) {
        \frac{1}{2} Swap A[w] and A[k]. \frac{*}{2}int temp = A[k]; A[k] = A[w]; A[w] = temp;
         w++; k++; 
} 
      else /* A[k]==p */ k++;
   } /* Partition */
```
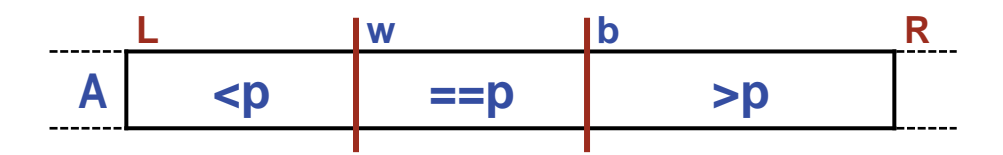

**Application:** Rearrange (a segment of) an array into  $\langle p, \rangle = p$ , and  $\langle p, \rangle$ 

What value of p would tend to create "<p" and ">p" regions of near equal size?

If  $A[L..R-1]$  are in random order, any of those values is equally good for p.

Choosing a p of  $(A[L]+A[R-1])/2$  guards against poor performance when  $A[L..R-1]$ is already ordered.

This is central to a Divide and Conquer approach to sorting called QuickSort.

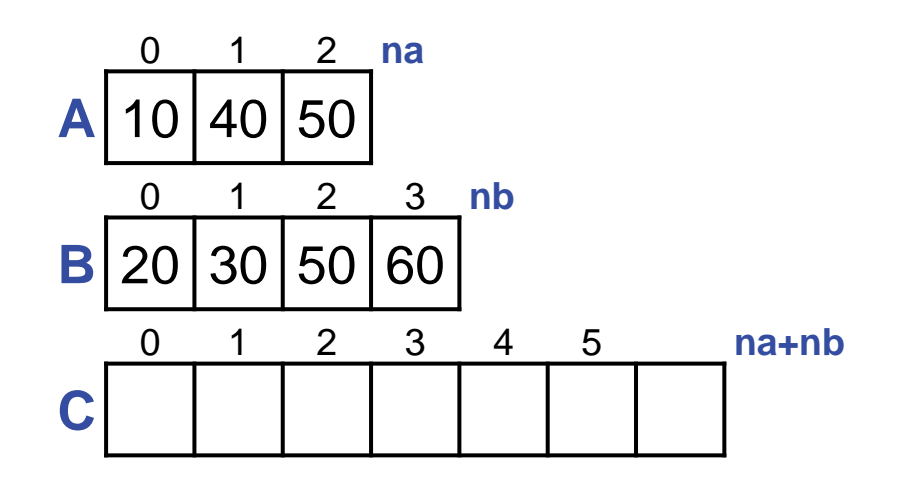

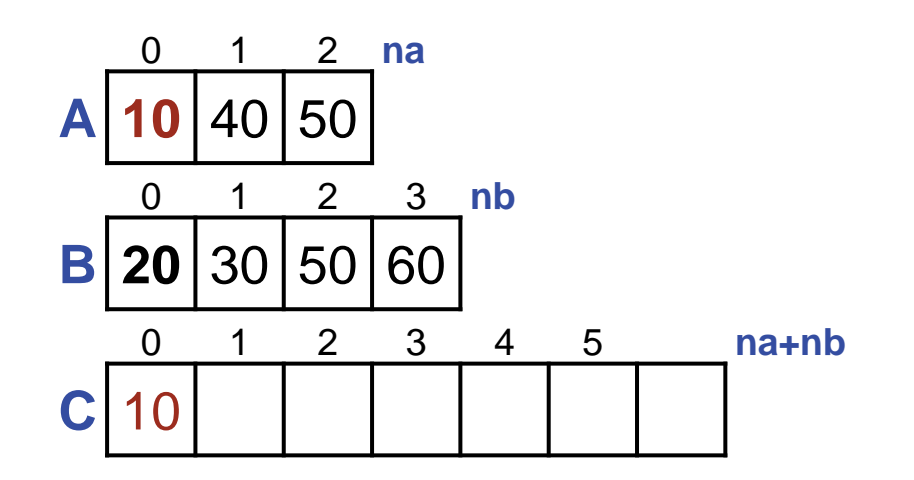

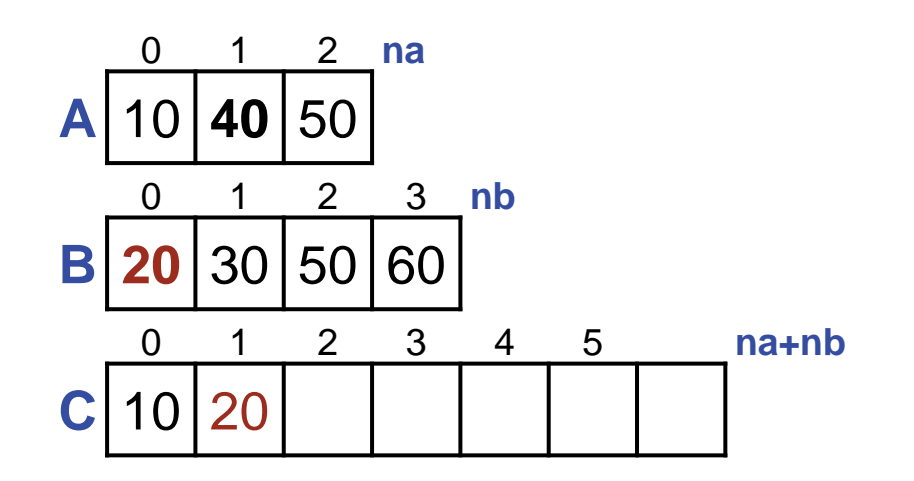

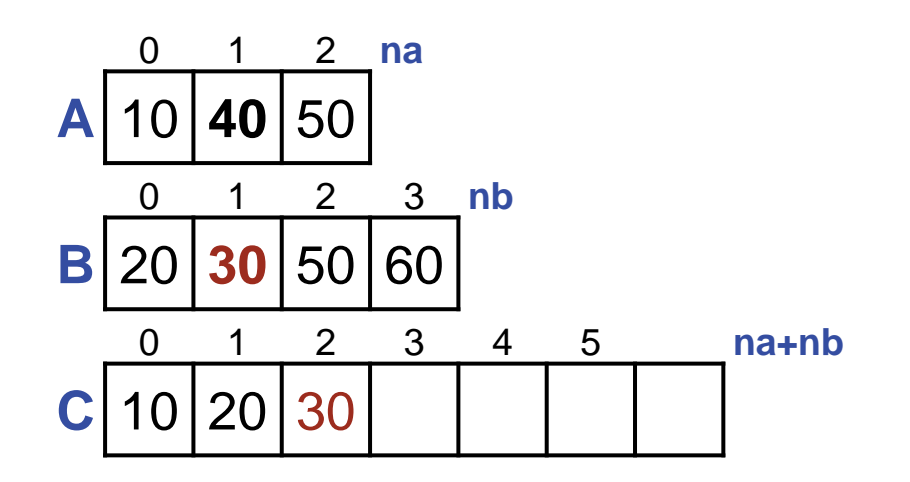

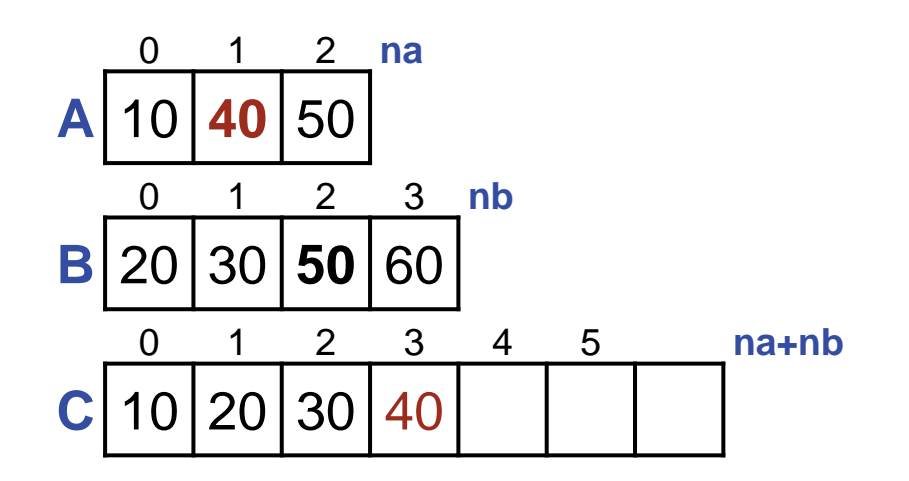

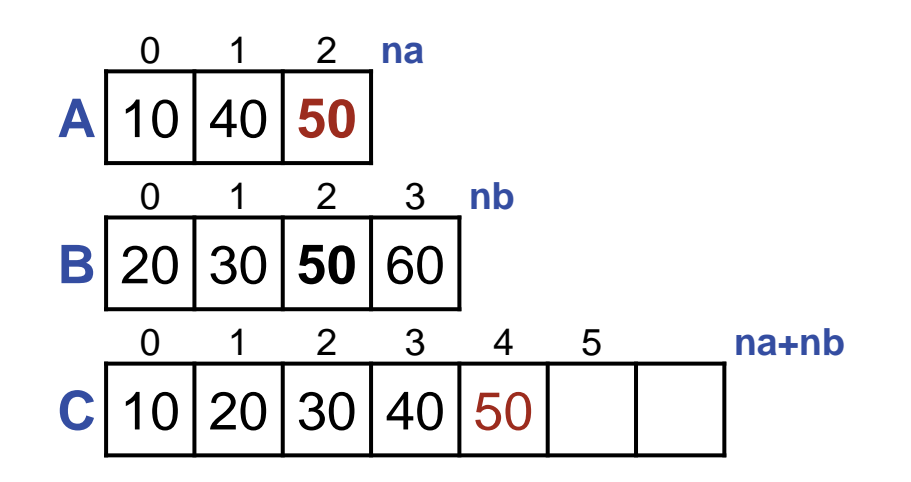

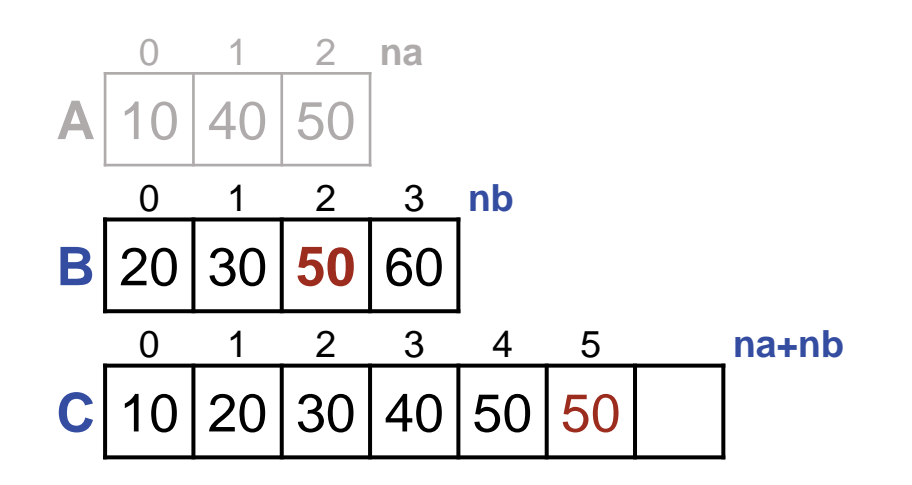
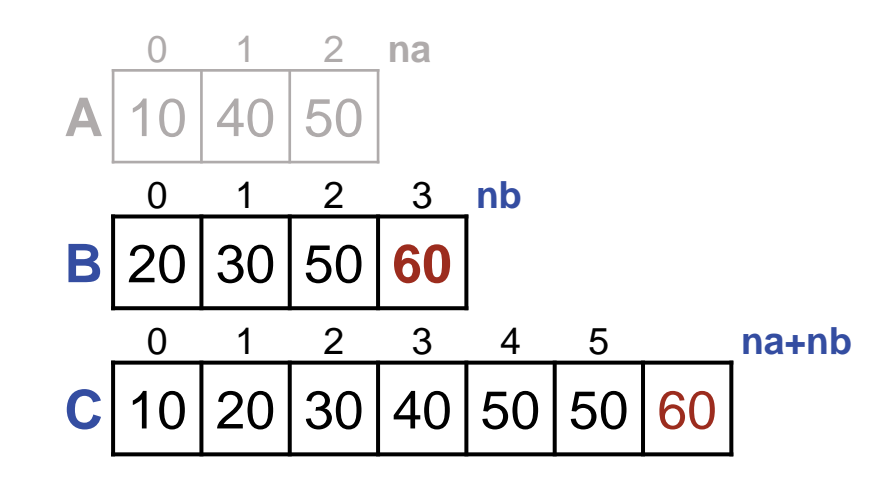

Collation is central to a Divide and Conquer approach to sorting called MergeSort.

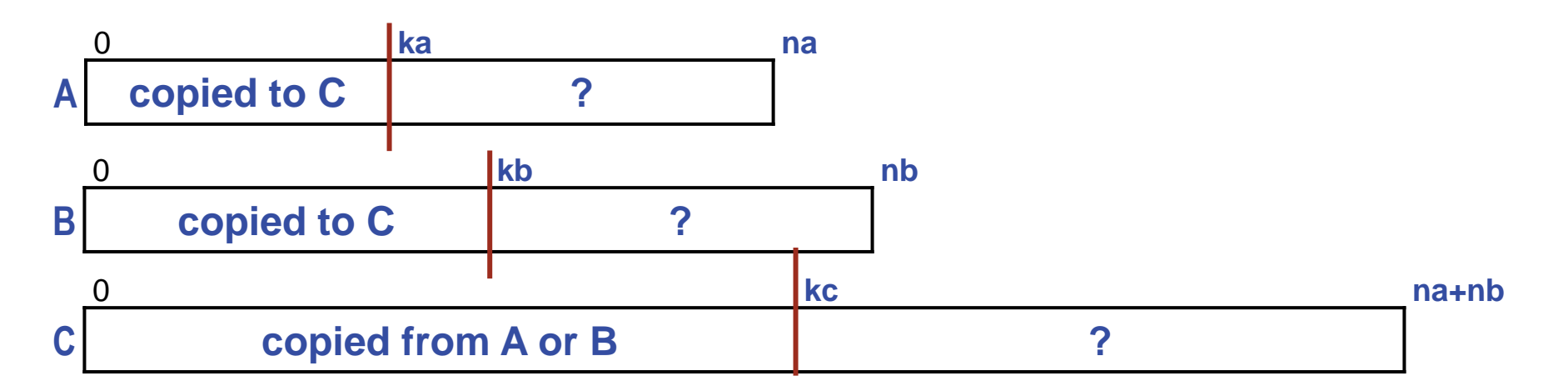

/\* Given ordered arrays A and B of lengths na and nb, create ordered array C of length na+nb consisting of those values. \*/  $int C[$  = **new int** $[na+nb]$ ;  $// C[0..kc-1]$  is collation of  $//$  A[0..ka-1] and B[0..kb-1]. **int** ka =  $\underline{\hspace{1cm}}$ ; **int** kb =  $\underline{\hspace{1cm}}$ ; **int** kc =  $\underline{\hspace{1cm}}$ ; // Indices in A, B, and C. /\* Copy values from A or B into C until one array is exhausted. \*/ /\* Copy remaining values into C from the unexhausted array, A or B. \*/

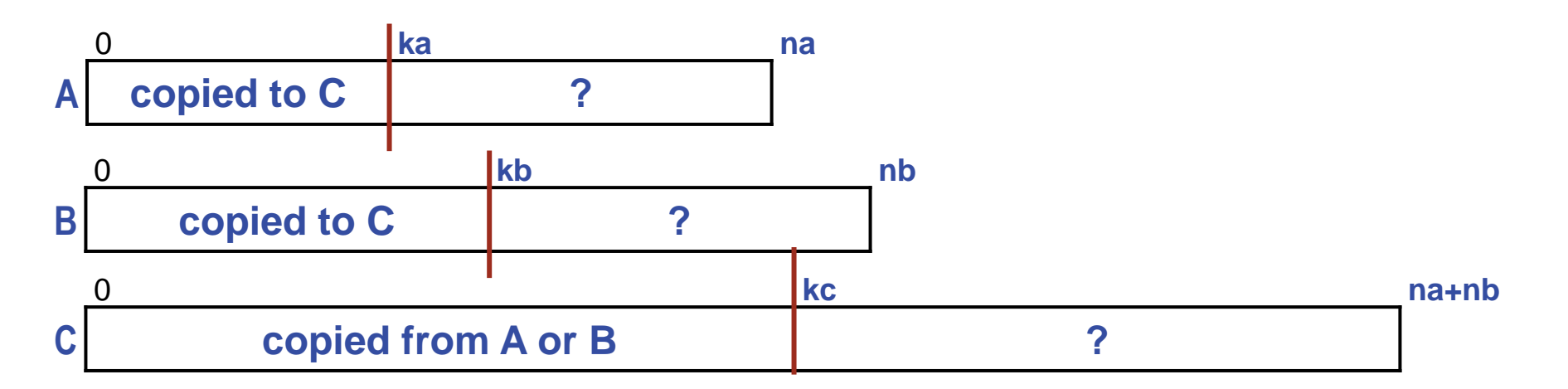

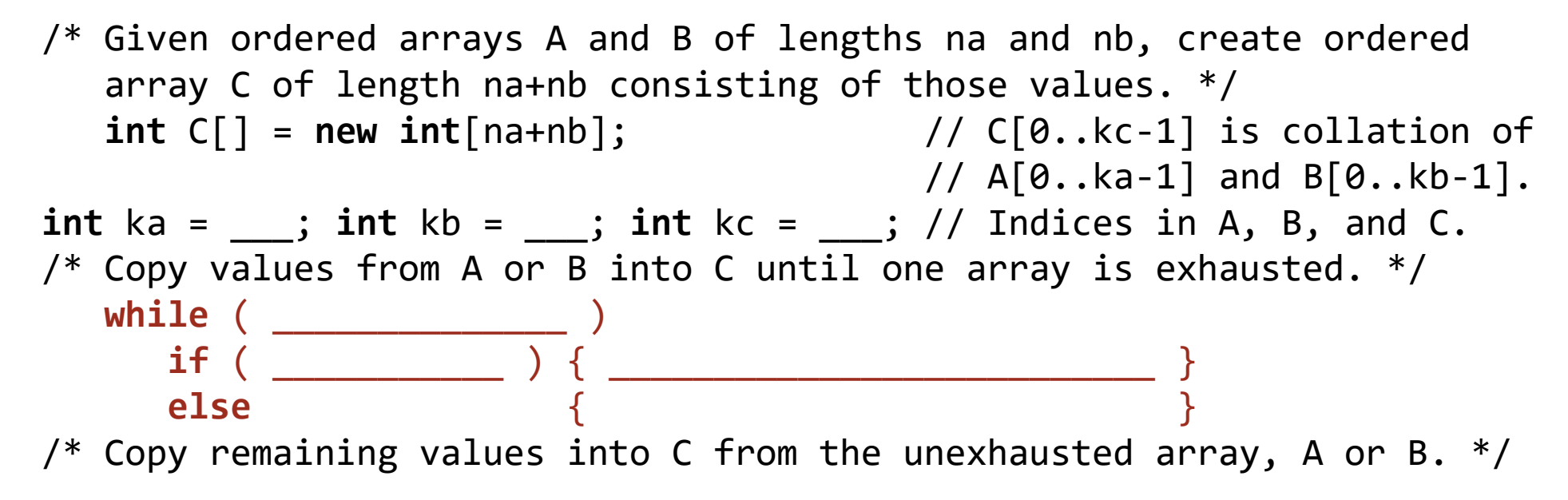

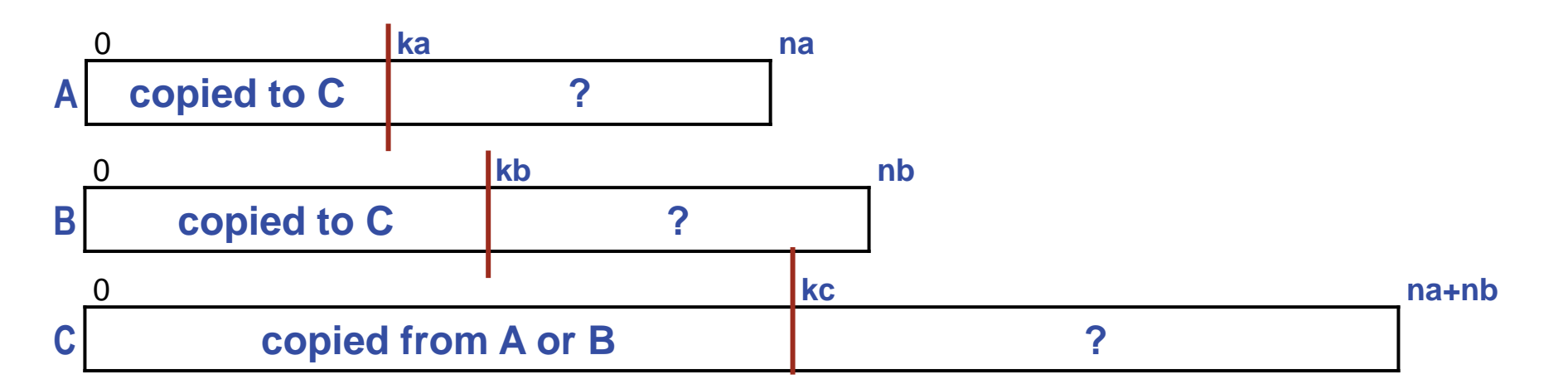

/\* Given ordered arrays A and B of lengths na and nb, create ordered array C of length na+nb consisting of those values. \*/ **int** C[] = **new int**[na+nb]; // C[0..kc-1] is collation of // A[0..ka-1] and B[0..kb-1]. **int** ka = \_\_\_; **int** kb = \_\_\_; **int** kc = \_\_\_; // Indices in A, B, and C. /\* Copy values from A or B into C until one array is exhausted. \*/ **while** ( \_\_\_\_\_\_\_\_\_\_\_\_\_\_ ) **if** ( \_\_\_\_\_\_\_\_\_\_\_ ) { C[kc] = A[ka]; ka++; kc++; } **else** { \_\_\_\_\_\_\_\_\_\_\_\_\_\_\_\_\_\_\_\_\_\_\_\_\_\_ } /\* Copy remaining values into C from the unexhausted array, A or B. \*/

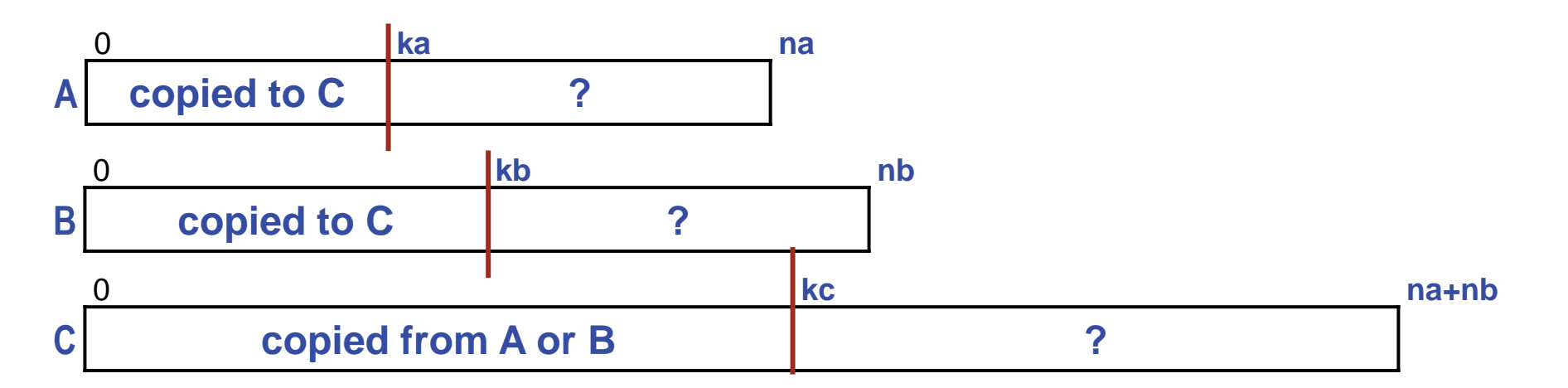

/\* Given ordered arrays A and B of lengths na and nb, create ordered array C of length na+nb consisting of those values. \*/ **int** C[] = **new int**[na+nb]; // C[0..kc-1] is collation of // A[0..ka-1] and B[0..kb-1]. **int** ka = \_\_\_; **int** kb = \_\_\_; **int** kc = \_\_\_; // Indices in A, B, and C. /\* Copy values from A or B into C until one array is exhausted. \*/ **while** ( \_\_\_\_\_\_\_\_\_\_\_\_\_\_ ) **if** ( \_\_\_\_\_\_\_\_\_\_\_ ) { C[kc] = A[ka]; ka++; kc++; } **else** { C[kc] = B[kb]; kb++; kc++; } /\* Copy remaining values into C from the unexhausted array, A or B. \*/

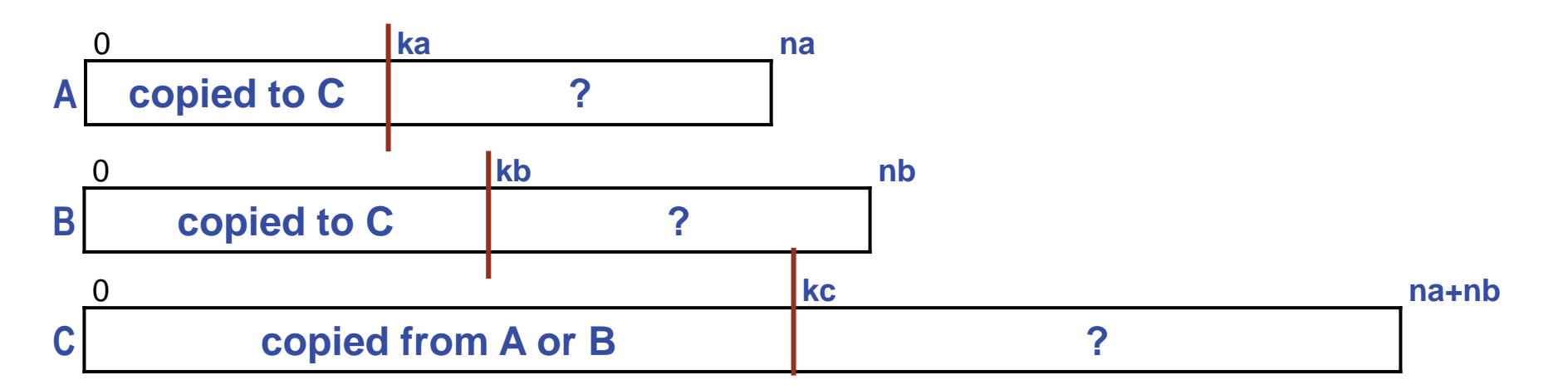

/\* Given ordered arrays A and B of lengths na and nb, create ordered array C of length na+nb consisting of those values. \*/ **int** C[] = **new int**[na+nb]; // C[0..kc-1] is collation of // A[0..ka-1] and B[0..kb-1]. **int** ka = \_\_\_; **int** kb = \_\_\_; **int** kc = \_\_\_; // Indices in A, B, and C. /\* Copy values from A or B into C until one array is exhausted. \*/ **while** ( \_\_\_\_\_\_\_\_\_\_\_\_\_\_ ) **if** ( A[ka]<B[kb] ) { C[kc] = A[ka]; ka++; kc++; } **else** { C[kc] = B[kb]; kb++; kc++; } /\* Copy remaining values into C from the unexhausted array, A or B. \*/

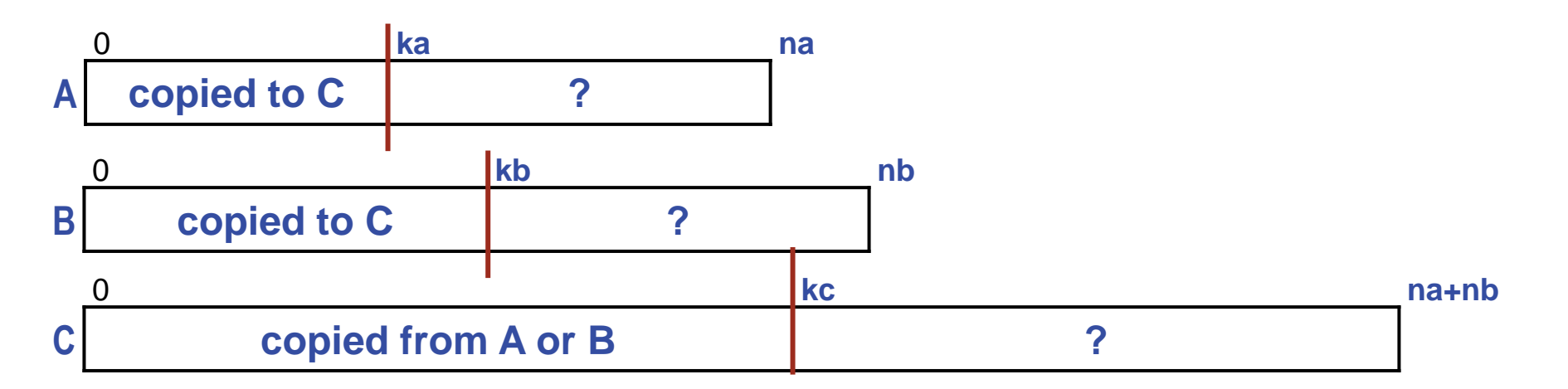

/\* Given ordered arrays A and B of lengths na and nb, create ordered array C of length na+nb consisting of those values. \*/ **int** C[] = **new int**[na+nb]; // C[0..kc-1] is collation of // A[0..ka-1] and B[0..kb-1]. **int** ka = \_\_\_; **int** kb = \_\_\_; **int** kc = \_\_\_; // Indices in A, B, and C. /\* Copy values from A or B into C until one array is exhausted. \*/ **while** ( ka<na && kb<nb ) **if** ( A[ka]<B[kb] ) { C[kc] = A[ka]; ka++; kc++; } **else** { C[kc] = B[kb]; kb++; kc++; } /\* Copy remaining values into C from the unexhausted array, A or B. \*/

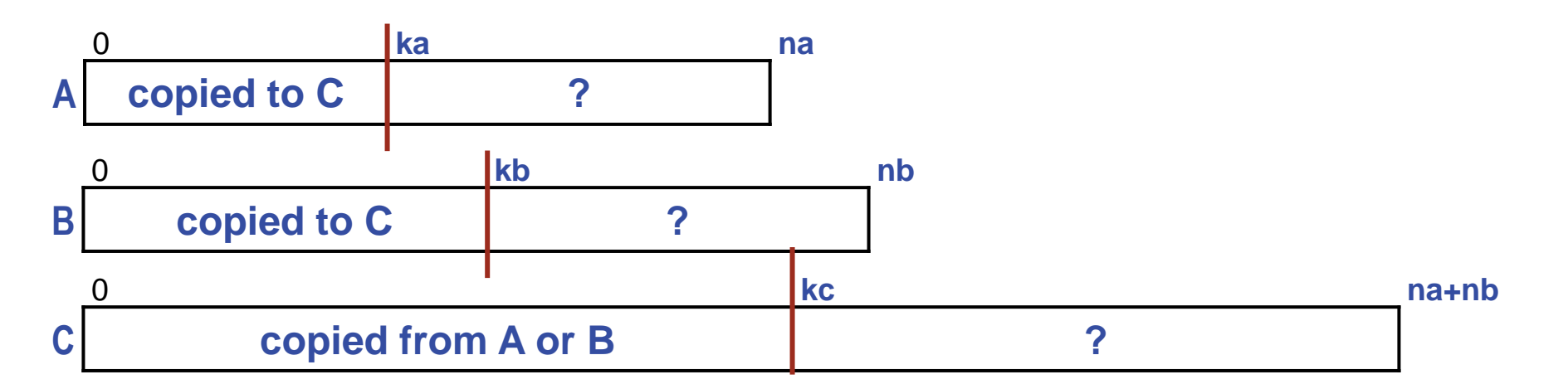

/\* Given ordered arrays A and B of lengths na and nb, create ordered array C of length na+nb consisting of those values. \*/  $int C[$  = **new int** $[na+nb]$ ;  $// C[0..kc-1]$  is collation of  $//$  A[0..ka-1] and B[0..kb-1]. **int** ka =  $\theta$ ; **int** kb =  $\theta$ ; **int** kc =  $\theta$  ; // Indices in A, B, and C. /\* Copy values from A or B into C until one array is exhausted.  $*/$  **while** ( ka<na && kb<nb ) **if** ( A[ka]<B[kb] ) { C[kc] = A[ka]; ka++; kc++; } **else** {  $C[kc] = B[kb]$ ; kb++; kc++; } /\* Copy remaining values into C from the unexhausted array, A or B.  $*/$ 

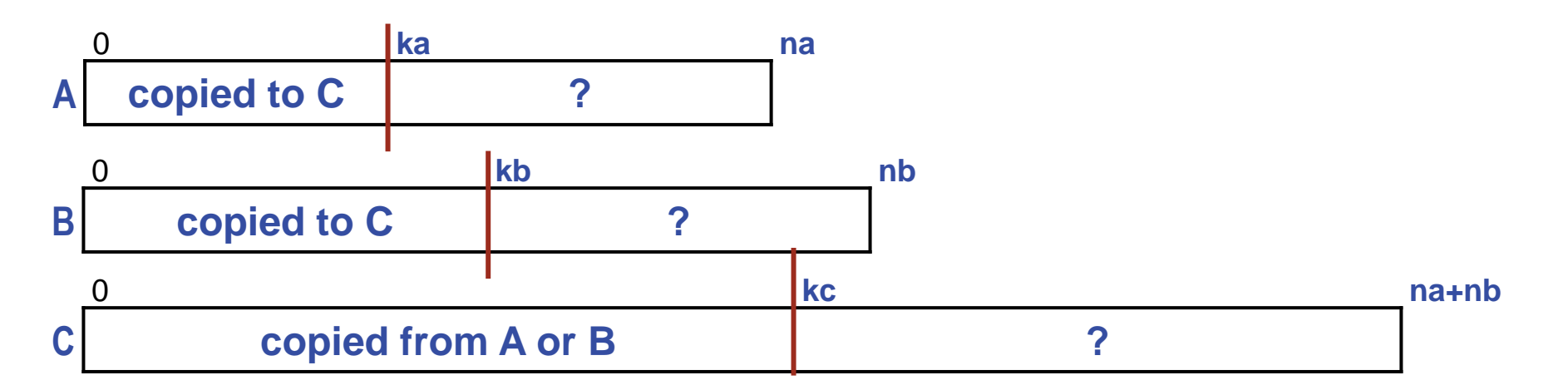

```
/* Given ordered arrays A and B of lengths na and nb, create ordered
   array C of length na+nb consisting of those values. */
  int C[ = new int[na+nb]; // C[0..kc-1] is collation of
                                        // A[0..ka-1] and B[0..kb-1].
int ka = 0; int kb = 0; int kc = 0; // Indices in A, B, and C.
/* Copy values from A or B into C until one array is exhausted. */ while ( ka<na && kb<nb )
     if ( A[ka]<B[kb] ) { C[kc] = A[ka]; ka++; kc++; }
     else { C[kc] = B[kb]; kb++; kc++; }
/* Copy remaining values into C from the unexhausted array, A or B. */ while ( ka<na ) { C[kc] = A[ka]; ka++; kc++; }
  while ( kb<nb ) { C[kc] = B[kb]; kb++; kc++; }
```